HP 9000 Series 300/800 Computers

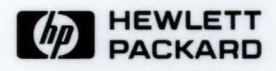

## **X Window System C Quick Reference Guide**

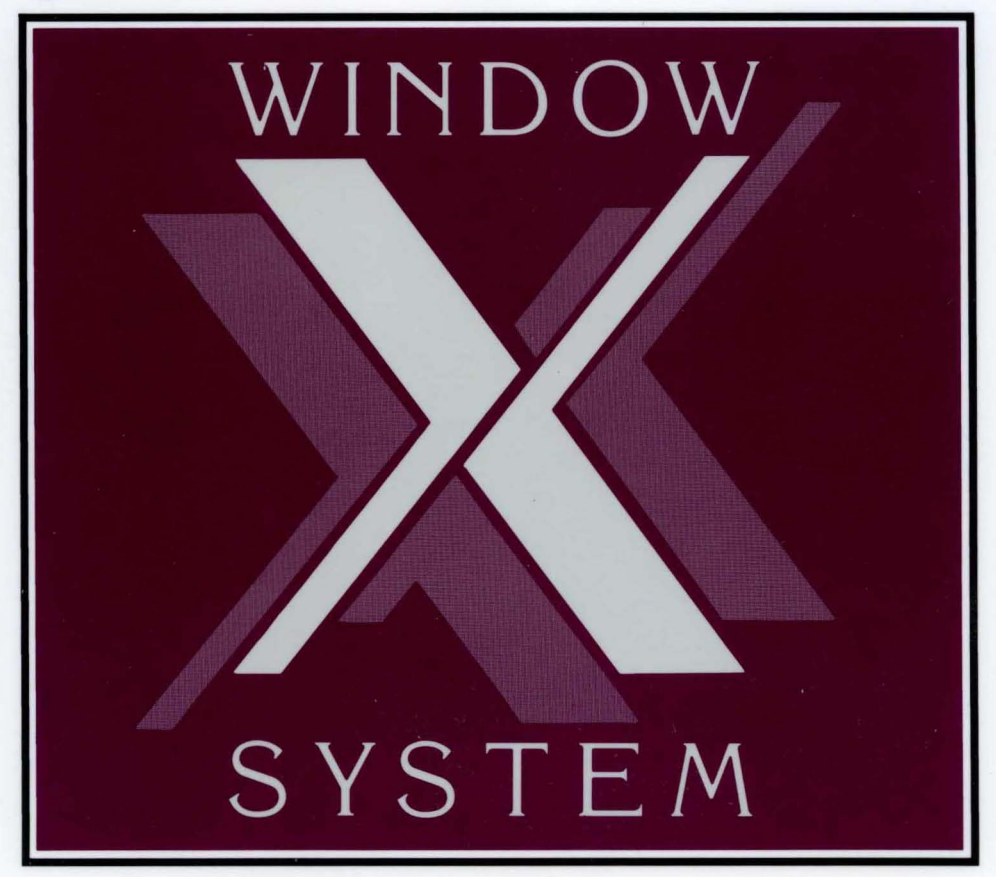

## **X Window System C Quick Reference Guide**

**HP 9000 Series 300/800 Computers** 

HP Part Number 98794-90003

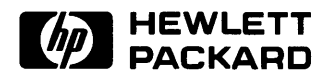

**Hewlett-Packard Company**  1000 NE Circle Blvd., Corvallis OR 97330

## **Notice**

The information contained in this document is subject to change without notice.

HEWLETT-PACKARD MAKES NO WARRANTY OF ANY KIND WITH REGARD TO THIS MANUAL, INCLUDING, BUT NOT LIMITED TO, THE IMPLIED WARRANTIES OF MERCHANTABILITY AND FITNESS FOR A PARTICULAR PURPOSE. Hewlett-Packard shall not be liable for errors contained herein or direct, indirect, special, incidental or consequential damages in connection with the furnishing, performance, or use of this material.

Certification of conformance with the OSF /Motif user environment is pending.

OSF, OSF /Motif, and Motif are trademarks of the Open Software Foundation, Inc.

©Copyright 1989 Hewlett-Packard Company.

## **Printing History**

The manual printing date and part number indicate its current edition. The printing date will change when a new edition is printed. Minor changes may be made at reprint without changing the printing date. The manual part number will change when extensive changes are made.

December 1988 ... Edition 1 September 1989 ... Edition 2

### **Introduction**

The *X Window System C Quick Reference Guide* provides a list of the C functions and widgets that are available to the users of the X Window System through the Xt Intrinsics, Xlib, and the HP Motif widgets.

Xlib is a. C subroutine library that application programs (clients) use to interface with the window system. The HP Motif Widgets provide a base of predefined features that the programmer can use to build an application. A widget programmer can design new widgets by combining existing widgets or by using the Xt Intrinsics.

For detailed information about each function or widget, refer to *Programming with the Xt Intrinsics, Programming with Xlib, HP Motif Programmer's Guide,*  and *HP Motif Programmer's Reference.* 

This quick reference guide is organized as follows:

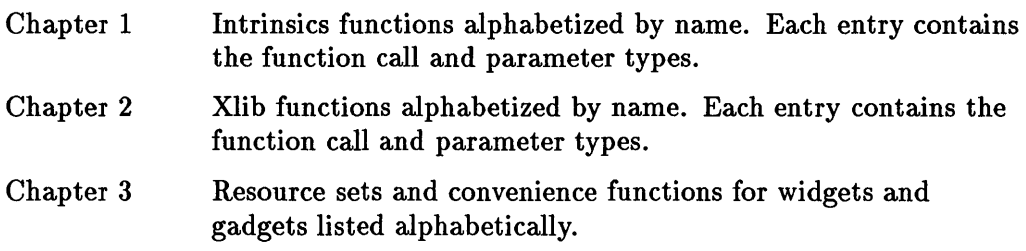

## **Contents**

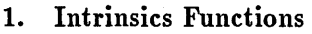

#### 2. Xlib Functions

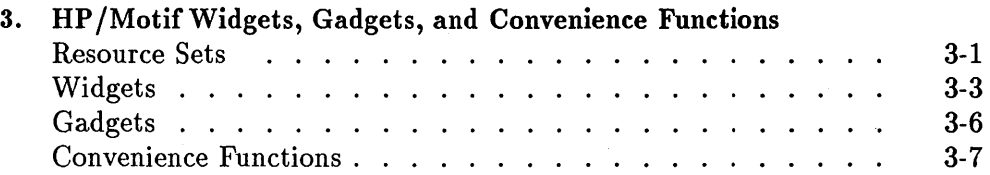

 $\mathcal{A}$ 

 $\label{eq:2.1} \frac{1}{\sqrt{2\pi}}\int_{\mathbb{R}^3}\frac{1}{\sqrt{2\pi}}\int_{\mathbb{R}^3}\frac{1}{\sqrt{2\pi}}\int_{\mathbb{R}^3}\frac{1}{\sqrt{2\pi}}\int_{\mathbb{R}^3}\frac{1}{\sqrt{2\pi}}\int_{\mathbb{R}^3}\frac{1}{\sqrt{2\pi}}\int_{\mathbb{R}^3}\frac{1}{\sqrt{2\pi}}\int_{\mathbb{R}^3}\frac{1}{\sqrt{2\pi}}\int_{\mathbb{R}^3}\frac{1}{\sqrt{2\pi}}\int_{\mathbb{R}^3}\frac{1$  $\label{eq:2.1} \mathcal{L}(\mathcal{L}^{\text{max}}_{\mathcal{L}}(\mathcal{L}^{\text{max}}_{\mathcal{L}}),\mathcal{L}^{\text{max}}_{\mathcal{L}}(\mathcal{L}^{\text{max}}_{\mathcal{L}}))$  $\mathcal{L}^{\text{max}}_{\text{max}}$ 

# 1

## **Intrinsics Functions**

The items in this table are in alphabetical order, disregarding the type, such as void or int.

```
void MenuPopdown( shell_name) 
   String shell_name; 
void MenuPopup( shell_name) 
   String shell_name; 
void XtAddActions( actions, num_actions) 
   XtActionList actions; 
   Cardinal num_actions; 
void XtAddCallback( w, callback_name, callback, clienLdata) 
   Widget w; 
  String callback_name; 
  XtCallbackProc callback; 
   caddr _t clienLdata; 
void XtAddCallbacks( w, callback_name, callbacks) 
   Widget w; 
  String callback_name; 
  XtCallbackList callbacks; 
void XtAddConverter(from_type, to_type, converter, converLargs, num_args) 
  String from_type, to_type; 
  XtConverter converter; 
  XtConvertArgList converLargs; 
  Cardinal num_args;
```
void XtAddEventHandler( *w, evenLmask, nonmaskable, proc, clienLdata)*  Widget *w;*  EventMask *evenLmask;*  Boolean *nonmaskable;*  XtEventHandler *proc;*  caddr\_t *clienLdata;*  void XtAddExposureToRegion( *event, region)*  XEvent *\*event;*  Region *region;*  void XtAddGrab( *w, exclusive, spring\_loaded)*  Widget *w;*  Boolean *exlusive, spring\_loaded;*  XtInputId XtAddlnput( *source, condition, proc, clienLdata)*  int *source;*  caddr \_t *condition, clienLdata;*  XtlnputCallbackProc *proc;*  void XtAddRawEventHandler( *w, evenLmask, nonmaskable, proc, client\_data)*  Widget *w;*  EventMask *evenLmask;*  Boolean *nonmaskable;*  XtEventHandler *proc;*  caddr \_t *clienLdata;*  XtIntervalId XtAddTimeOut( *interval, proc, clienLdata)*  unsigned long *interval;*  XtTimerCallbackProc *proc;*  caddr \_t *clienLdata;*  Xt WorkProcId XtAddWorkProc(proc, *closure)*  Xt WorkProc *proc;*  Opaque *closure;*  void XtAppAddActions( *app\_context, actions, num\_actions)*  XtAppContext *app\_context;*  XtActionList *actions;*  Cardinal *num\_actions;* 

void XtAppAddConverter( *app\_context, from\_type, to\_type, converter, convert\_args, num\_args)* 

XtAppContext *app\_context;*  String *from\_type, to\_type;*  XtConverter *converter;*  XtConvertArgList *converLargs;*  Cardinal *num\_args;* 

XtInputId XtAppAddlnput( *app\_context, source, condition, proc, clienLdata)*  XtAppContext *app\_context;*  int *source;*  caddr\_t *condition*, *client\_data*; XtInputCallbackProc *proc;* 

XtIntervalId XtAppAddTimeOut( *app\_context, interval, proc, clienLdata)*  XtAppContext *app\_context;*  unsigned long *interval;*  XtTimerCallbackProc *proc;*  caddr\_t *clienLdata;* 

Xt WorkProcId XtAppAddWorkProc( *app\_context, proc, clienLdata)*  XtAppContext *app\_context;*  Xt WorkProc *proc;*  caddr\_t *client\_data*:

Widget XtAppCreateShell( *application\_name, application\_class, widgeLclass, display, args, num\_args)* 

String *application\_name, application\_class;*  WidgetClass *widgeLclass;*  Display *\*display;*  Arglist *args;*  Cardinal *num\_args;* 

void XtAppError( *app\_context, message)*  XtAppContext *app\_context;*  String *message;* 

void XtAppErrorMsg( *app\_context, name, type, class, default, params, num\_params)*  XtAppContext *app\_context;*  String *name, type, class, default, \*params;*  Cardinal *\*num\_params;* 

```
XrmDatabase *XtAppGetErrorDatabase( app_context) 
   XtAppContext app_context; 
void XtAppGetErrorDatabaseText( app_context, name, type, class, default, buffer_return, 
nbytes, database) 
   XtAppContext app_context; 
   char *name, *type, *class, *default, *buffer_return; 
   int nbytes; 
   X rmDatabase database; 
unsigned long XtAppGetSelectionTimeout( app_context) 
   XtAppContext app_context; 
void XtAppMainLoop( app_context) 
   XtAppContext app_context; 
void XtAppNextEvent( app_context, evenLreturn) 
   XtAppContext app_context; 
   XEvent *evenLreturn; 
Boolean XtAppPeekEvent( app_context, evenLreturn) 
   XtAppContext app_context; 
   XEvent *evenLreturn; 
Boolean XtAppPending( app_context) 
   XtAppContext app_context; 
void XtAppProcessEvent( app_context, mask) 
   XtAppContext app_contest; 
   XtInputMask mask; 
void XtAppSetErrorHandler( app_context, handler) 
   XtAppContext app_context; 
   XtErrorHandler handler; 
void XtAppSetErrorMsgHandler( app_context, msg_handler) 
   XtAppContext app_context; 
   XtErrorMsgHandler msg_handler; 
void XtAppSetSelect ionTimeout ( app_context, timeout) 
   XtAppContext app_context; 
   unsigned long timeout;
```
void XtAppSetWarningHandler( *app\_context, handler)*  XtAppContext *app\_context;*  XtErrorHandler *handler;*  void XtAppSetWarningMsgHandler( *app\_context, msg\_handler)*  XtAppContext *app\_context;*  XtErrorMsgHandler *msg\_handler;*  void Xt AppWarn ing( *app\_context, message)*  XtAppContext *app\_context;*  String *message;*  void XtAppWarningMsg( *app\_context, name, type, class, default, params, num\_params)*  XtAppContext *app\_context;*  String *name, type, class, default, \*params;*  Cardinal *\*num\_params;*  void XtAugrnentTranslations( *w, translations)*  Widget *W;*  XtTranslations *translations;*  void XtBuildEventMask $(w)$ Widget *W;*  Boolean XtCallAcceptFocus( *w, time)*  Widget *W;*  Time *\*time;*  void XtCallbackExclusive( *w, clienLdata, call\_data)*  Widget *W;*  caddr\_t *clienLdata, call\_data;*  void XtCallbackNone( *w, clienLdata, call\_data)*  Widget *W;*  caddr \_t *clienLdata, call\_data;*  void XtCallbackNonexclusive( *w, clienLdata, call\_data)*  Widget *W;*  caddr\_t *clienLdata, call\_data;*  void XtCallbackPopdown( *w, clienLdata, call\_data)*  Widget *W;*  caddr \_t *clienLdata, call\_data;* 

void XtCallCallbacks( *w, callback\_name, call\_data)*  Widget *w;*  String *callback\_name;*  caddr\_t *call\_data;*  char \*XtCalloc( *num, size)*  Cardinal *num, size;*  void XtCheckSubclass( *w, widgeLclass, message)*  Widget *w;*  WidgetClass *widgeLclass;*  String *message;*  WidgetClass XtClass( *w)*  Widget *w;*  void XtCloseDisplay( *display)*  Display *\*display;*  void XtConfigureWidget(*w, x, y, width, height, border\_width*) Widget *w;*  Position *x, y;*  Dimension *width, height, border\_width;*  void XtConvert( *w, from\_type, from, to\_type, to\_return)*  Widget *w;*  String *from\_type, to\_type;*  Xrm ValuePtr *from, to\_return;*  void XtConvertCase( *display, keysym, lower\_return, upper\_return)*  Display *\*display;*  KeySym *keysym, \*Iower\_return, \*upper \_return;*  XtAppContext XtCreateApplicationContext() Widget XtCreateApplicationShell( *name, widgeLclass, args, num\_args)*  String *name;*  WidgetClass *widgeLclass;*  Arglist *args;* 

Cardinal *num\_args;* 

Widget XtCreateManagedWidget( *name, widgeLclass, parent, args, num\_args)*  String *name;*  WidgetClass *widgeLclass;*  Widget *parent;*  Arglist *args;*  Cardinal *num\_args;*  Widget XtCreatePopupShell( *name, widgeLclass, parent, args, num\_args)*  String *name;*  WidgetClass *widgeLclass;*  Widget *parent;*  Arglist *args;*  Cardinal *num\_args;*  Widget XtCreateWidget( *name, widgeLclass, parent, args, num\_args)*  String *name;*  WidgetClass *widgeLclass;*  Widget *parent;*  Arglist *args;*  Cardinal *num\_args;*  void XtCreateWindow( *w, window\_class, visual, value\_mask, attributes)*  Widget *w;*  unsigned int *window\_class;*  Visual *\*visual;*  XtValueMask *value\_mask;*  XSet Window Attributes *\*attributes;*  XrmDatabase XtDatabase( *display)*  Display *\*display;*  void XtDestroy ApplicationContext( *app\_context)*  XtAppContext *app\_context;*  void XtDestroyGC $(gc)$ GC *gc;*  void XtDestroyWidget $(w)$ Widget w;

```
void XtDirectConvert( converter, args, num_args, from, to_return) 
   XtConverter converter; 
   Xrm ValuePtr args, from, to_return; 
   Cardinal num_args; 
void XtDisownSelection( w, selection, time) 
   Widget W; 
   Atom selection; 
   Time time; 
void XtDispatchEvent( event) 
   XEvent *event; 
Display *XtDisplay(w)Widget W; 
void XtDisplaylni tialize( app_context, display, application_name, application_class, 
options, num_options, argc, argv) 
   XtAppContext app_context; 
   Display *display; 
   String application_name, application_class; 
   XrmQptionDescRec options{ J; 
   Cardinal num_options, *argc; 
   String argv{ J; 
void XtError( message) 
   String message; 
void XtErrorMsg( name, type, class, default, params, num_params) 
   String name, type, class, default, *params; 
   Cardinal *num_params; 
void XtFree(ptr) 
   char *ptr; 
void XtGetApplicationResources( w, base, resources, num_resources, args, num_args) 
   Widget W; 
   caddr _t base; 
   XtResourceList resources; 
   Cardinal num_resources, num_args; 
   ArgList args; 
XrmDatabase XtGetErrorDatabase()
```

```
void XtGetErrorDatabaseText( name, type, class, default, buffer_return, nbytes) 
   char *name, *type, *class, *default, *buffer_return; 
   int nbytes;
```
GC XtGetGC( *w, value\_mask, values)*  Widget *W;*  XtGCMask *value\_mask;*  XGCValues *\*values;* 

void XtGetResourceList( *class, resources\_return, num\_resources\_return)*  WidgetClass *class;*  XtResourceList *\*resources\_return;*  Cardinal *\*num\_resources\_return;* 

```
unsigned long XtGetSelectionTimeout()
```
void XtGetSelectionValue(*w, selection, target, callback, client<sub>-</sub>data, time*);

Widget *W;*  Atom *selection, target;*  XtSelectionCallbackProc *callback;*  caddr \_t *clienLdata;*  Time *time;* 

void XtGetSelectionValues( *w, selection, targets, count, callback, client-data, time)*  Widget *W;*  Atom *selection, \*targets;*  int *count;*  XtSelectionCallbackProc *callback;*  caddr \_t *clienLdata;*  Time *time;* 

void XtGetSubresources( *w, base, name, class, resources, num\_resources, args, num\_args)*  Widget *W;*  caddr\_t *base;*  String *name, class;*  XtResourceList *resources;*  Cardinal *num\_resources, num\_args;*  ArgList *args;* 

void XtGetSubvalues( *base, resources, num\_resources, args, num\_args)*  caddr \_t *base;*  XtResourceList *resource;*  Cardinal *num\_resources, num\_args;*  ArgList *args;*  void XtGetValues( *w, args, num\_args)*  Widget *w;*  ArgList *args;*  Cardinal *num\_args;*  XtCallbackStatus XtHasCallbacks( *w, callback\_name)*  Widget *w;*  String *callback\_name;*  Widget Xtlnitialize(sheiLname, *application\_class, options, num\_options, argc, argv)*  String *shell\_name, application\_class;*  XrmOptionDescRec *options[ ii*  Cardinal *num\_options, \*argc;*  String *argv[ i;*  void XtlnstallAccelerators( *destination, source)*  Widget *destination, source;*  void XtlnstallAllAccelerators( *destination, source)*  Widget *destination, source;*  Boolean  $XtIsComposite(w)$ Widget *w;*  Boolean  $X$ tIsManaged $(w)$ Widget *w;*  Boolean XtIsRealized( *w)*  Widget *w;*  Boolean  $XtIsSensitive(w)$ Widget *w;*  Boolean XtIsSubclass( *w, widgeLclass)*  Widget *w;*  WidgetClass *widgeLclass;* 

```
XtGeometryResult XtMakeGeometryRequest( w, request, reply_return) 
   Widget w; 
   XtWidgetGeometry *request, *reply_return; 
XtGeometry Result XtMakeResizeRequest( w, width, height, width_return, heighLreturn) 
   Widget w; 
   Dimension width, height; 
   Dimension *width_return, *height_return;
char *XtMalloc( size) 
   Cardinal size; 
void XtManageChild( child) 
   Widget child; 
void XtManageChildren( children, num_children) 
   Widget List children; 
   Cardinal num_children; 
XtMapWidget(w)Widget w; 
ArgList XtMergeArgLists( argl, num_argsl, arg2, num_args2) 
   ArgList argl, arg2; 
   Cardinal num_argsl, num_args2; 
void XtMoveWidget( w, x, y) 
   Widget w:
   Position x, y;
Widget XtNameToWidget( reference, names) 
   Widget reference; 
  String names; 
type *XtNew(type) 
   type; 
String XtN ewString( string) 
   String string; 
void XtNextEvent( evenLreturn); 
   XEvent *evenLreturn; 
Cardinal XtNumber( array) 
   ArrayVariable array;
```

```
Cardinal XtOffset(pointer_type, field_name) 
   Type pointer_type; 
   Field field_name; 
Display *XtOpenDisplay( app_context, display_name, application_name, application_class, 
options, num_options, argc, argv) 
   XtAppContext app_context; 
   String display_name, application_name, application_class; 
   XrmOptionDescRec *options; 
   Cardinal num_options, *argc; 
   String *argv; 
void XtOverrideTranslations( w, translations) 
   Widget w; 
  XtTranslations translations; 
Boolean XtOwnSelection( w, selection, time, converLproc, lose_selection, done_proc) 
   Widget w; 
   Atom selection; 
   Time time; 
   XtConvertSelectionProc converLproc; 
   XtLoseSelectionProc lose_selection; 
   XtSelectionDoneProc done_proc; 
Widget XtParent(w)
   Widget w; 
XtAccelerators XtParseAcceleratorTable( source) 
   String source; 
XtTranslations XtParseTranslationTable( table) 
   String table; 
Boolean XtPeekEvent( evenLreturn) 
   XEvent evenLreturn; 
Boolean XtPending()
void XtPopdown(popup_shell) 
   Widget popup_shell; 
void XtPopup(popup_shell, grab_kind) 
   Widget popup_shell; 
   XtGrabKind grab_kind;
```
#### **1-12 Intrinsics Functions**

```
void XtProcessEvent( mask) 
   XtInputMask mask; 
XtGeometry Result XtQueryGeometry( w, intended, preferred_return) 
   Widget W; 
   Xt WidgetGeometry *intended, *preferred_return; 
void XtRealizeWidget( w) 
   Widget W; 
char *XtRealloc(ptr, num) 
   char *ptr; 
   Cardinal num; 
void XtRegisterCaseConverter( display, proc, start, stop) 
   Display *display; 
   XtCaseProc proc; 
   KeySym start, stop; 
void XtReleaseGC( w, gc) 
   Widget W; 
   GC gc; 
void XtRemoveAllCallbacks( w, callback_name) 
   Widget W; 
   String callback_name; 
void XtRemoveCallback( w, callback_name, callback, clienLdata) 
   Widget W; 
   String callback_name; 
   XtCallbackProc callback; 
   caddr_t clienLdata; 
void XtRemoveCallbacks( w, callback_name, callback) 
   Widget W; 
   String callback_name; 
   XtCallbackList callbacks; 
void XtRemoveEventHandler( w, evenLmask, nonmaskable, proc, clienLdata) 
   Widget W; 
   EventMask evenLmask; 
   Boolean nonmaskable; 
   XtEventHandler proc; 
   caddr_t clienLdata;
```

```
void XtRemoveGrab(w)
   Widget w; 
void XtRemoveInput(id)XtInputID <i>id</i>void XtR.emoveRawEventhandler( w, evenLmask, nonmaskable, proc, clienLdata) 
   Widget w; 
   EventMask evenLmask; 
   Boolean nonmaskable; 
   XtEventHandler proc,-
   caddr _t clienLdata,-
void XtRemoveTimeOut(timer)
   XtIntervalId timer,-
void XtRemoveWorkProc(id)
   Xt WorkProcId id,-
void XtR.esizeWidget( w, width, height, border_width) 
   Widget w; 
   Dimension width, height, border_width; 
void XtResizeWindow(w)Widget w; 
Screen *XtScreen( w) 
   Widget w; 
XtSetArg( arg, name, value) 
   Arg arg; 
   String name; 
   XtArgVal value; 
void XtSetErrorHandler( handler) 
   XtErrorHandler handler,-
void XtSetErrorMsgHandler(msg_handler)
   XtErrorMsgHandler msg_handler; 
XtSetKeyboardFocus( subtree, descendent) 
   Widget subtree, descendent; 
void XtSetKeyTranslator( display, proc) 
   Display *display; 
  XtKeyProc proc;
```
#### **1-14 Intrinsics Functions**

```
void XtSetMappedWhenManaged( w, map_when_managed) 
   Widget w; 
   Boolean map_when_managed; 
void XtSetSelectionTimeout( timeout); 
   unsigned long timeout; 
void XtSetSensitive(w, sensitive) 
   Widget w; 
   Boolean sensitive; 
void XtSetSubvalues(base, resources, num_resources, args, num_args) 
   caddr_t base; 
   XtResourceList resources; 
   Cardinal num_resources, num_args; 
   ArgList args; 
void XtSetValues( w, args, num_args) 
   Widget w; 
   ArgList args; 
   Cardinal num_args; 
void XtSetWarningMsgHandler( msg_hand ler) 
   XtError MsgHandler msg_hand ler; 
void XtStringConversionWarning( src, dsLtype) 
   String src, dsLtype; 
WidgetClass XtSuperclass(w)Widget w; 
void XtTranslateCoords( w, x, y, rootx_return, rooty_return) 
   Widget w; 
  Position x, y, *rootx_return, *rooty_return; 
void XtTranslateKeycode( display, keycode, modifiers, modifier_return, keysym_name) 
   Display *display; 
   KeyCode keycode; 
  Modifiers modifiers, *modifier _return; 
   KeySym *keysym_name; 
void XtUninstallTranslations(w)
```
Widget *w;* 

```
void XtUnmanageChild( child) 
   Widget child; 
void XtUnmanageChildren( children, num_children) 
   Widget List children; 
   Cardinal num_children; 
XtUnmapWidget(w) 
   Widget w; 
void XtUnrealizeWidget( w) 
   Widget w; 
void XtWarning( message) 
   String message; 
void XtVarningMsg( name, type, class, default, params, num_params) 
   String name, type, class, default, *params; 
   Cardinal *num_params; 
XtAppContext XtWidgetToApplicationContext( w) 
   Widget w; 
Window XtWindow( w) 
   Widget W; 
Widget XtWindowToWidget( display, window) 
   Display *display; 
   Window window;
```
## **Xlib Functions**

The items in this table are in alphabetical order, disregarding the type, such as void or int.

*FlushGC(display, gc)*  Display *\*display;*  GC *gc;*  XActi vateScreenSaver( *display)*  Display *\*display;*  XAddHost( *display, host)*  Display *\*display;*  XHostAddress *\*host;*  XAddHosts( *display, hosts, num\_hosts)*  Display *\*display;*  XHostAddress *\*hosts;*  int *num\_hosts;*  XAddPixel( *ximage, value)*  XImage *\*ximage;*  unsigned long *value;*  XAddToExtensionList( *structure, eXLdata)*  struct .J{ExtData *\*\*structure;*  XExtData *\*exLdata;*  XAddToSaveSet( *display,* w) Display *\*display;*  Window *w;*  Status XAllocColor( *display, cmap, screen\_in\_out)*  Display *\*display;*  Colormap *cmap;*  XColor *\*screen\_in\_out;* 

Status **XAllocColorCells(** *display, cmap, contig, plane\_masks\_return, nplanes, pixels\_return, ncolors)* 

Display *\*display;*  Colormap *cmap;*  Bool *contig;*  unsigned long *plane\_masks\_return[ j, pixels\_return[ j;*  unsigned int *nplanes, ncolors;* 

Status **XAllocColorPlanes(** *display, cmap, contig, pixels\_return, ncolors, nreds, ngreens, nblues, rmask\_return, gmask\_return, bmask\_return)* 

Display *\*display;*  Colormap *cmap;*  Bool *contig;*  unsigned long *pixels\_return[ j;*  int *ncolors, nreds, ngreens, nblues;*  unsigned long *\*rmask\_return, \*gmask\_return, \*bmask\_return;* 

Status **XAllocNamedColor(** *display, cmap, color\_name, screen\_del\_return, exacLdel\_return)* 

Display *\*display;*  Colormap *cmap;*  char *\*color\_name;*  XColor *\*screen\_del\_return, \*exacLdel\_return;* 

**XAllowEvents(** *display, evenLmode, time)*  Display *\*display;*  int *evenLmode;*  Time *time;* 

unsigned long **XAIIPlanes(** )

```
XAutoRepeatOff( display) 
    Display *display;
```

```
XAutoRepeatOn( display) 
    Display *display;
```

```
XBell( display, percent) 
    Display *display; 
    int percent;
```

```
int XBi tmapBi tOrder( display) 
    Display *display;
```

```
int XBi tmapPad( display) 
   Display *display; 
int XBitmapUnit(display); 
   Display *display; 
unsigned long XBlackPixel( display, screen_number) 
   Display *display; 
   int screen_number; 
unsigned long XBlackP ixelOfScreen( screen) 
   Screen *screen; 
int XCellsOfScreen( screen) 
   Screen *screen; 
XChangeActi vePointerGrab( display, evenLmask, cursor, time) 
    Display *display; 
   unsigned int evenLmask; 
   Cursor cursor; 
   Time time; 
XChangeGC( display, gc, valuemask_change, values) 
   Display *display; 
   GC gc; 
   unsigned long valuemask_change; 
   XGCValues *values; 
XChangeKeyboardControl( display, value_mask, values) 
    Display *display; 
   unsigned long value_mask; 
    XKeyboardControl *values; 
XChangeKeyboardMapping( display, firsLkeycode, keysyms_per_keycode, keysyms, 
num_codes) 
   Display *display; 
   int firsLkeycode, keysyms_per _key code; 
    KeySym *keysyms; 
   int num_codes;
```
XChangePointerControl( *display, do\_accel, do\_threshold, accel\_numerator,*  $acceledenominator, threshold)$ Display *\*display*: Bool *do\_accel, do\_threshold;* int *accel\_numerator.* accel\_denominator: int *threshold*: XChangeProperty(display, w, property, type, format, mode, data, nelements) Display *\*display;*  Window *w*; Atom *property*, *type*; int *format*, *mode*, *nelements*; unsigned char *\*data;*  XChangeSaveSet( *display, w, change\_mode)*  Display *\*display*: Window *w*; int *change\_mode*: XChangetJindowAttributes( *display, w, valuemask, attributes)*  Display *\*display;*  Window *w*; unsigned long *valuemaski*  XSetWindowAttributes \*attributes; Bool XCheckIfEvent(display, event\_return, predicate, arg) Display \*display; XEvent *\*evenLreturn1'*  Bool  $\prime$ <sup>'</sup>(*\*predicate*)(); char *\*arg;*  Bool XCheckMaskEvent(display, event\_mask, event\_return) Display \*display; long *event\_mask*; XEvent *\*evenLreturn1'*  Bool XCheckTypedEvent(display, event\_type, event\_return) Display *\*display*; int *event\_type*; XEvent *\*evenLreturni* 

Bool XCheckTypedWindowEvent( *display, w, event\_type, event\_return*) Display *\*display;*  Window *w;*  int *event\_tupe*: XEvent *\*evenLreturn;*  XCheckWindowEvent( *display, w, evenLmask, evenLreturn)*  Display *\*display;*  Window *Wi*  long *evenLmaski*  XEvent *\*evenLreturni*  XCirculateSubwindows( *display, w, direction)*  Display *\*display*: Window *Wi*  int *direction*; XCirculateSubwindowsDown( *display, w)*  Display *\*displaYi*  Window *Wi*  XCirculateSubwindowsUp( *display, w)*  Display *\*display*; Window *Wi*  XClearArea( *display, w, x, y, width, height, exposures)*  Display *\*display;*  Window *Wi*  int *x, Yi*  unsigned int *width, height;*  Bool *exposuresi*  XClearWindow( *display, w)*  Display *\*displaYi*  Window *w;*  XClipBox( r, *rect\_return)*  Region *ri*  XRectangle *\*rect\_returni*  XCloseDisplay( *display)*  Display *\*displaYi* 

XConfigureWindow( *display, w, value\_mask, values)*  Display *\*display;*  Window *w;*  unsigned int *value\_mask;*  XWindowChanges *\*values;*  int XConnectionNumber( *display)*  Display *\*display;*  XConvertSelection( *display, selection, target, property, requestor, time)*  Display *\*display;*  Atom *selection, target, property;*  Window *requestor;*  Time *time;*  XCopyArea( *display, src, desc, gc, src\_x, src\_y, width, height, desLx, desLY)*  Display *\*display;*  Drawable *src, dest;*  GC *gc;*  int *scr\_x, scr\_y, dest\_x, dest\_y*; unsigned int *width, height;*  Colormap XCopyColormapAndFree( *display, cmap)*  Display *\*display;*  Colormap *cmap;*  XCopyGC( *display, src, valuemask\_copy, dest)*  Display *\*display;*  GC *src, dest;*  unsigned long *valuemask\_copy;*  XCopyPlane( *display, src, dest, gc, src\_x, src\_y, width, height, desLx, de sLy, plane)*  Display *\*display;*  Drawable *src, dest;*  GC *gc;*  int *src\_x*, *src\_y*, *dest\_x*, *dest\_y*; unsigned int *width, height;*  unsigned long *plane;*  XAssocTable \*XCreateAssocTable( *size)* 

int *size;* 

Pixmap XCreateBitmapFromData( *display, d, data, width, height)*  Display *\*display;*  Drawable d: char *\*data;*  unsigned int *width, height;*  Colormap XCreateColormap( *display, w, visual, alloc)*  Display *\*display;*  Window *w;*  Visual *\*visual;*  int *alloc;*  Cursor XCreateFontCursor( *display, shape)*  Display *\*display;*  unsigned int *shape;*  GC XCreateGC( *display, d, valuemask\_create, values)*  Display *\*display;*  Drawable d; unsigned long *valuemask\_create;*  XGCValues *\*values;*  Cursor XCreateGlyphCursor( *display, source\_font, mask\_font, source\_char, mask\_char, foreground\_color, background\_color)*  Display *\*display;*  Font *source\_font, mask\_font;*  unsigned int *source\_char, mask\_char;*  XColor *\*foregroun d\_co lor, \*background\_color;*  Xlmage \*XCreatelmage( *display, visual, depth, format, offset, data, width, height, bitmap\_pat, bytes\_per\_line)*  Display *\*display;*  Visual *\*visual;*  unsigned int *depth, width, height;*  int *format, offset, bitmap\_pad, bytes\_per \_line;*  char *\*data;*  Pixmap XCreatePixmap( *display, d, width, height, depth)*  Display *\*display;*  Drawable d; unsigned int *width, height, depth;* 

Cursor XCreatePixmapCursor( *display, source, mask, foreground\_color, background\_color)*  Display *\*display;* 

Pixmap *source, mask;* 

XColor *\*foreground\_color, background\_color;*  unsigned int *x, y;* 

Pixmap XCreatePixmapFromBitmapData( *display, d, data, width, height, fg, bg, depth*) Display *\*display;* 

Drawable d: char *\*data;*  unsigned int *width, height, depth;*  unsigned long *fg, b9i* 

```
Region XCreateRegion()
```
Window XCreateSimpleWindow( *display, parent, x, y, width, height, border\_width,* 

*border, background)*  Display *\*display;*  Window *parent;*  int X, *y;*  unsigned int *width, height, border\_width;*  unsigned long *border, background;* 

Window XCreateWindow( *display, parent, x, y, width, height, border\_width, depth, class, visual, valuemask, attributes)* 

Display *\*display;*  Window *parent;*  int X, *y, depth;*  unsigned int *width, height, border\_width, class;*  Visual \*visual; unsigned long *valuemask;*  XSet Window Attributes *\*attributes;* 

Colormap XDefaultColormap( *display, screen\_number)*  Display *\*display;*  int *screen\_number;* 

```
Colormap XDefaul tColormapOfScreen( screen) 
   Screen *screen;
```
int XDefaul tDepth( *display, screen\_number)*  Display *\*display;*  int *screen\_number;* 

int XDefaul tDepthOfScreen( *screen)*  Screen *\*screen;* 

GC XDefaultGC( *display, screen\_number)*  Display *\*display;*  int *screen\_number;* 

GC XDefaultGCOfScreen(screen) Screen *\*screen;* 

Window XDef aul tRootWindow( *display)*  Display *\*display;* 

int XDefaultScreen( *display*) Display *\*display;* 

Screen \*XDefaultScreenOfDisplay(display) Display *\*display;* 

Visual \*XDefaultVisual( *display, screen\_number)*  Display *\*display;*  int *screen\_number;* 

Visual \*XDefaultVisualOfScreen(screen) Screen *\*screen;* 

XDefineCursor( *display, w, cursor)*  Display *\*display;*  Window *w;*  Cursor *cursor;* 

XDeleteAssoc( *display, table, x\_id)*  Display *\*display;*  XAssocTable *\*table;*  XID *x\_id;* 

int XDeleteContext( *display, w, context)*  Display *\*display;*  Window *w;*  XContext *context;* 

XModifierKeymap \*XDeleteModifiermapEntry( *modmap, keycode\_entry, modifier)*  XModifierKeymap *\*modmap;*  KeyCode *keycode\_entry;*  int *modifier;* 

XDeleteProperty( *display, w, property)*  Display *\*display;*  Window *W;*  Atom *property;* 

XDestroyAssocTable( *table)*  XAssocTable *\*table;* 

int XDestroylmage(ximage) Xlmage *\*ximage;* 

XDestroyRegion(r) Region r;

XDestroySubwindows( *display,* w) Display *\*display;*  Window *w;* 

XDestroyWindow( *display,* w) Display *\*display;*  Window *w;* 

XDisableAccessControl( *display)*  Display *\*display;* 

int XDisplayCells( *display, screen\_number)*  Display *\*display;*  int *screen\_number;* 

int XDisplayHeight( *display, screen\_number)*  Display *\*display;*  int screen\_number;

int XDisplayHeightMM( *display, screen\_number)*  Display *\*display;*  int screen\_number;

XDisplayKeycodes( *display, min\_keycodes\_return, max\_keycodes\_return)*  Display *\*display;*  int *\*min\_keycodes\_return, \*max\_keycodes\_return;* 

**2-10 Xlib Functions** 

```
Display *XDisplayOfScreen( screen) 
    Screen *screen; 
int XDisplayPlanes( display, screen_number) 
   Display *display; 
    int screen_number; 
char *XDisplayString( display) 
    Display *display; 
int XDisplayWidth( display, screen_number) 
    Display *display; 
   int screen_number; 
int XDisplayWidthMM( display, screen_number) 
    Display *display; 
    int screen_number;
int XDoesBackingStore( screen) 
    Screen *screen; 
Bool XDoesSaveUnders( screen) 
    Screen *screen; 
Status XDraw( display, d, gc, vlist, vcount) 
    Display *display; 
    Drawable d:
    GC gc; 
    Vertex *vlist; 
   int vcount; 
XDrawArc( display, d, gc, x, y, width, height, anglel, angle2) 
    Display *display; 
    Drawable d; 
    GC gc; 
    int x, y, anglel, angle2; 
    unsigned int width, height; 
XDrawArcs( display, d, gc, arcs, narcs) 
   Display *display; 
    Drawable d; 
    GC gc; 
    XArc *arcs; 
    int narcs;
```
Status **XDrawFilled(** *display, d, gc, vlist, vcount)*  Display *\*display;*  Drawable d: GC *gc;*  Vertex *\*vlist;*  int *vcount;*  **XDrawImageString(** *display, d, gc, x, y, string, length)*  Display *\*display;*  Drawable d; GC *gc;*  int *x, y, length;*  char *\*string;*  **XDrawImageString16(** *display, d, gc, x, y, string, length)*  Display *\*display;*  Drawable d; GC *gc;*  int *x, y, length;*  XChar2b *\*string;*  **XDrawLine(** *display, d, gc, xl, yl, x2, y2)*  Display *\*display;*  Drawable d; GC *gc;*  int *xl, yl, x2, y2;*  **XDrawLines(** *display, d, gc, points, npoints, mode)*  Display *\*display;*  Drawable d; GC *gc;*  XPoint *\*points;*  int *npoints, mode;*  **XDrawPoint(** *display, d, gc, x, y)*  Display *\*display;*  Drawable d: GC *gc;*  int *x, y;* 

XDrawPoints( *display, d, ge, points, npoints, mode)*  Display *\*display;*  Drawable d; GC *ge;*  XPoint *\*points;*  int *npoints, mode;*  XDrawRectangle( *display, d, g, x, y, width, height)*  Display *\*display;*  Drawable d; GC *ge;*  int *x, y;*  unsigned int *width, height;*  XDrawRectangles( *display, d, ge, rectangles, nrectangles)*  Display *\*display;*  Drawable d; GC *ge;*  XRectangle *rectangles[];*  int *nrectangles;*  XDrawSegrnents( *display, d, ge, segments, nsegments)*  Display *\*display;*  Drawable d; GC *ge;*  XSegment *\*segments;*  int *nsegments;*  XDrawString( *display, d, ge, x, y, string, length)*  Display *\*display;*  Drawable d; GC *ge;*  int *x, y, length;*  char *\*string;*  XDrawString16( *display, d, ge, x, y, string, length)*  Display *\*display;*  Drawable d; GC *ge;*  int *x, y, length;*  XChar2b *\*string;*
XDrawText( *display, d, gc, x, y, items, nitems)*  Display *\*display;*  Drawable d; GC *gc;*  int *x, y, nitems;*  XTextItem *\*items;*  XDrawText 16( *display, d, gc, x, y, items, nitems)*  Display *\*display;*  Drawable d; GC *gc;*  int *x, y, nitems;*  XTextItem16 *\*items;*  Bool XEmptyRegion $(r)$ Region r; XEnableAccessControl( *display)*  Display *\*display;*  Bool XEqualRegion(rl, *r2)*  Region  $r1$ ,  $r2$ ; long XEventMaskOfScreen( *screen)*  Screen *\*screen;*  int XEventsQueued( *display, mode)*  Display *\*display;*  int *mode;*  char \*XFetchBuffer( *display, nbytes\_return, buffer)*  Display *\*display;*  int *\*nbytes\_return, buffer;*  char \*XFetchBytes( *display, nbytes\_return)*  Display *\*display*; int *\*nbytes\_return;*  Status XFetchName( *display, w, window\_name\_return)*  Display *\*display;*  Window *w;*  char \*\*window\_name\_return;

 $\ddot{x}$ 

XFillArc( *display, d, gc, x, y, width, height, anglel, angle2)*  Display *\*display;*  Drawable d; GC *gc;*  int *x, y, anglel, angle2;*  unsigned int *width, height;*  XFillArcs( *display, d, gc, arcs, narcs)*  Display *\*display;*  Drawable *d;*  GC *gc;*  XArc *\*arcs;*  int *narcs;*  XFillPolygon( *display, d, gc, points, npoints, shape, mode)*  Display *\*display;*  Drawable d; GC *gc;*  XPoint *\*points;*  int *npoints, shape, mode;*  XFillRectangle( *display, d, gc, x, y, width, height)*  Display *\*display;*  Drawable *d;*  GC *gc;*  int *x, y;*  unsigned int *width, height;*  XFillRectangles( *display, d, gc, rectangles, nrectangles)*  Display *\*display;*  Drawable d; GC *gc;*  XRectangle *\*rectangles;*  int *nrectangles;*  int XFindContext( *display, w, context, data\_return)*  Display *\*display;*  Window *w;*  XContext *context;*  caddr\_t \*data\_return;

```
XExtData *XFindOnExtensionList(structure, number) 
    struct .JCExtData **structure; 
    int number; 
XFlush( display) 
    Display *display; 
XForceScreenSaver( display, mode) 
    Display *display; 
    int mode; 
XFree( data) 
    char *data; 
XFreeColormap( display, cmap) 
    Display *display; 
    Colormap cmap; 
XFreeColors( display, cmap, pixels, npixe/s, planes) 
    Display *display; 
    Colormap cmap; 
    unsigned long pixels{}, planes; 
    int npixels; 
XFreeCursor( display, cursor) 
    Display *display; 
    Cursor cursor; 
XFreeFont( display, fonLstruct) 
    Display *display; 
    XFontStruct *fonLstruct; 
XFreeFontlnfo( names, free_info, actuaLcount) 
    char **names; 
    XFontStruct *free_info; 
    int actuaLcount; 
XFreeFontNames( list) 
    char *Iist{}; 
XFreeFontPath( list) 
    char **list;
```
XFreeGC( *display, gc)*  Display *\*display;*  GC *gc;*  XFreeModifiermap( *modmap)*  XModifierKeymap *\*modmap;*  XFreePixmap( *display, pixmap)*  Display *\*display;*  Pixmap *pixmap;*  GContext XGContextFromGC(gc) GC *gc;*  int XGeometry( *display, screen, position, defaulLposition, bwidth, [width, [height, xadder, yadder, x\_return, y\_return, widtlLreturn, heighLreturn)*  Display *\*display;*  int *screen, xadder, yadder, x\_return, y\_return;*  char *\*position*, \*default\_position: unsigned int *bwidth, [width, fheight;*  int *\*width\_return, \*heighLreturn;*  char \*XGetAtomName( *display, atom)*  Display *\*display;*  Atom *atom;*  Status XGetClassHint( *display, 10, class\_hints\_return)*  Display *\*display;*  Window w; XClassHint *\*class\_hints\_return;*  char \*XGetDefault( *display, program, options*) Display *\*display;*  char *\*program, \*options;*  XGetErrorDatabaseText( *display, name, message, de[aulLstring, buffer\_return, length)*  Display *\*display;*  char *\*name, \*message, \*defauILstring;*  char *\*buffer\_return;*  int *length;* 

```
XGetErrorText( display, code, buffer_return, length) 
    Display *display; 
   int code, length; 
    char *buffer _return; 
char **XGetFontPath( display, npaths_return) 
   Display *display; 
   int *npaths_return; 
Bool XGetFontProperty(jonLstruct, atom, value_return) 
    XFontStruct *fonLstruct; 
    Atom atom; 
    unsigned long *value_return; 
Status XGetGeometry( display, d, rooLreturn, x_return, y_return, width_return, 
heighLreturn, border_width_return, depth_return) 
    Display *display; 
    Drawable d:
    Window *rooLreturn; 
    int *x_return, *y_return; 
    unsigned int *width_return, *heighLreturn; 
    unsigned int *border _width_return, *depth_return; 
Status XGetlconName( display, w, icon_name_return) 
    Display *display; 
    Window w; 
    char **icon_name_return; 
Status XGetIconSizes( display, w, size_list_return, count_return)
    Display *display; 
    Window W; 
    XlconSize **size_lisLreturn; 
    int *count_return:
Xlmage *XGetlmage( display, d, x, y, width, height, plane_mask, format) 
    Display *display; 
    Drawable d; 
    int x, y, format; 
    unsigned int width, height; 
    unsigned long plane_mask;
```
**XGetlnputFocus(** *display, focus\_return, reverLto\_return)*  Display *\*display;*  Window *\*focus\_return;*  int *\*reverLto\_return;*  **XGetKeyboardControl(** *display, values\_return)*  Display *\*display;*  XKeyboardState *\*values\_return;*  KeySym **\*XGetKeyboardMapping(** *display, firsLkeycode\_wanted, keycode\_count, keysynns\_per\_keycode\_return)*  Display *\*display;*  KeyCode *firsLkeycode\_wanted;*  int *keycode\_count, \*keysynns\_per \_key code\_return;*  XModifier Keymap **\*XGetModif ierMapping(** *display)*  Display *\*display;*  XTimeCoord **\*XGetMotionEvents(** *display, w, start, stop, nevents\_return)*  Display *\*display;*  Window *w;*  Time *start, stop;*  int *\*nevents\_return;*  Status **XGetNormalHints(** *display, w, hints\_return)*  Display *\*display;*  Window *w;*  XSizeHints *\*hints\_return;*  unsigned long **XGetPixel(** *xinnage, x, y)*  Xlmage *\*xinnage;*  int *x, y;*  **XGetPointerControl(** *display, acceLnunnerator\_return, accel\_denominator\_return, threshold\_return)*  Display *\*display;*  int *\*acceLn unnerator \_return, \*acceLdenonninator \_return;*  int \*threshold\_return; int **XGetPointerMapping(** *display, nnap\_return, nnnap)*  Display *\*display;*  unsigned char *map\_return[* }; int *nmap;* 

XGetScreenSaver( *display, timeouLreturn, intervaLreturn, prefer\_blanking\_return, al/ow\_exposures\_return)*  Display *\*display;*  int *\*timeouLreturn, \*intervaLreturn;*  int \*prefer\_blanking\_return, \*allow\_exposures\_return; Window XGetSelectionOwner( *display, selection)*  Display *\*display;*  Atom *selection;*  Status XGetSizeHints( *display, w, hints\_return, property)*  Display *\*display;*  Window *w;*  XSizeHints *\*hints\_return;*  Atom *property;*  Status XGetStandardColormap( *display, w, cmap\_return, property)*  Display *\*display;*  Window *w;*  XStandardColormap *\*cmap\_return;*  Atom *property;*  XImage \*XGetSublmage( *display, d, x, y, width, height, plane\_mask, format, desLimage, desLx, desLy)*  Display *\*display;*  Drawable *d;*  int *x, y, format, desLx, desLy;*  unsigned int *width, height;*  unsigned long *plane\_mask;*  XImage *\*desLimage;*  Status XGetTransientForHint( *display, w, prop\_window\_return)*  Display *\*display;*  Window *w;*  Window \*prop\_window\_return; XVisualInfo \*XGetVisuallnfo( *display, vinfo\_mask, vinfo\_template, nitems\_return)*  Display *\*display;*  long *vinfo\_mask;*  XVisualInfo *\*vinfo\_template;*  int *\*nitems\_return;* 

Status XGetWindowAttributes( *display, w, window\_attributes\_retum)*  Display *\*display;*  Window *w;*  XWindowAttributes *\*window\_attributes\_return;* 

int XGetWindowProperty( *display, w, property, long\_offset, long\_length, delete, req\_type, actuaLtype\_return, actuaLformaLreturn, nitems\_return, bytes\_after \_return, prop\_return)* 

Display *\*display;*  Window *w;*  Atom *property, req\_type, \*actuaLtype\_return;*  long *long\_offset, long\_length;*  Bool *delete;*  int *\*actuaLformaLreturn;*  unsigned long *\*nitem\_return, \*bytes\_after\_return, \*\*prop\_return;* 

XWMHints \*XGetWMHints( *display, w)* 

Display *\*display;*  Window *w;* 

Status XGetZoomHints( *display, w, zhints\_return)*  Display *\*display;*  Window *w;*  XSizeHints *\*zhints\_return;* 

XGrabButton( *display, button\_grab, modifiers, grab\_window, owner\_events, evenLmask, pointer\_mode, keyboard\_mode, confine\_to, cursor)* 

Display *\*display;*  unsigned int *button\_grab, modifiers, evenLmask;*  Window *grab\_window, confine\_to;*  Bool *owner\_events;*  int *pointer \_mode, keyboard\_mode;*  Cursor *cursor;* 

XGrabKey( *display, keycode, modifiers, grab\_window, owner\_events, pointer\_mode, keyboard\_mode)* 

Display *\*display;*  int *keycode, pointer \_mode, keyboard\_mode;*  unsigned int *modifiers;*  Window *grab\_window;*  Bool *owner\_events;* 

int XGrabKeyboard( *display, grab\_window, owner\_events, pointer\_mode, keyboard\_mode, time)*  Display *\*display;*  Window *grab\_window;*  Bool *owner\_events;*  int *pointer\_mode, keyboard\_mode;*  Time *time;* 

int XGrabPointer( *display, grab\_window, owner\_events, evenLmask, pointer\_mode, keyboard\_mode, confine\_to, cursor, time)* 

Display *\*display;*  Window *grab\_window, confine\_to;*  Bool *owner\_events;*  unsigned int *evenLmasks;*  int *pointer\_mode, keyboard\_mode;*  Cursor *cursor;*  Time *time;* 

XGrabServer( *display)*  Display *\*display;* 

int XHeightOfScreen( *screen)*  Screen *\*screen;* 

int XHeightMMOfScreen( *screen)*  Screen *\*screen;* 

# XHPAcknowledge( *display, deviceid, acknowledge)*  Display *\*display;*  XID *deviceid;*

unsigned int *acknowledge;* 

## XHPChangeDeviceControl( *display, deviceid, value\_mask, values)*  Display *\*display;*  XID *deviceid;*  unsigned long *value\_mask;*  XHPDeviceControl *\*values;*

## XHPChangeDeviceKeyMapping( *display, deviceid, first...keycode, keysyms\_per\_keycode,*

*keysyms, num\_codes)*  Display *\*display;*  XID *deviceid;*  int *firsLkeycode, keysyms\_per\_keycode, num\_codes;*  KeySyms *\*keysyms;* 

### XHPConvertLookup( *evenLstruct, buffer\_return, bytes\_buffer, keysym\_return,*

*status\_in\_out)* 

Keyevent *\*evenLstruct;*  char *\*buffer \_return;*  int *bytes\_buffer;*  Keysym *\*keysym\_return;*  XComposeStatus *\*status\_in\_out;* 

# XHPDeviceAutoRepeatOff( *display, deviceid)*  Display *\*display;*

XID *deviceid;* 

#### XHPDeviceAutoRepeatOn( *display, deviceid, mode)*

Display *\*display;*  XID *deviceid;*  unsigned int *mode;* 

```
XHPDisableReset( display) 
    Display *display;
```

```
XHPEnableReset( display) 
    Display *display;
```
int XHPFileToPixmap( *display, pixmap, cmap, gc, src-x, src\_y, dsLx, dsLy, width, height, filename)* 

Display *\*display;*  Pixmap *pixmap;*  Colormap *cmap;*  GC *gc;*  int *src-x, src\_y, dsLx, dsLy;*  unsigned int *width, height;*  char *filename;* 

int XHPFileToWindow( *display, w, modify\_cmap, gc, src\_x, src\_y, dst-x, dsLy, width, height, filename)* 

Display *\*display;*  Window *w;*  int *modify\_cmap, src-x, src\_y, dsLx, dsLy;*  GC *gc;*  unsigned int *width, height;*  char *filename;* 

```
void XHPFreeDeviceList( list) 
   XHPDeviceList *list;
```
XFontStruct \*XHPGet 16bitMixedFont(font) XFontStruct *font;*  XHPGetCurrentDeviceMask( *display, window, deviceid, mask\_return)*  Display *\*display;*  Window *window;*  XID *deviceid;*  Mask *\*mask\_return;*  XHPGetDeviceControl( *display, deviceid, values\_return)*  Display *\*display;*  XID *deviceid;*  XHPDeviceState *\*values\_return;*  XHPGetDeviceFocus( *display, deviceid, focus\_return, reverLto\_return)*  Display *\*display;*  XID *deviceid;*  Window *\*focus\_return;*  int *\*reverLto\_return;*  KeySym \*XHPGetDeviceKeyMapping( *display, deviceid, firsLkeycode\_wanted, lceycode\_count, keysYnls\_per\_keycode\_return)*  Display *\*display;*  XID *deviceid;*  KeyCode *firsLkeycode\_wanted;*  int *keycode\_count, \*keysyms\_per\_keycode\_return;*  XModifier Key Map \*XHPGetDevideModif ierMapping( *display, deviceid)*  Display *\*display;*  XID *deviceidi;*  XHPTimeCoord \*XHPGetDeviceMotionEvents( *display, deviceid, w, start, stop, nevents\_return)*  Display *\*display;*  XID *deviceid;*  Window *w;*  Time *start, stop;*  int *\*nevents\_return;*  int XHPGetExtEventMask( *display, evenLconstant, evenLtype, mask)*  Display *\*display;*  long *evenLconstant, \*evenLtype, \*mask;* 

XHPGetServerMode( *display, screen)*  Display *\*display;* 

int *screen;* 

XHPGrabDevice( *display, deviceid, grab\_window, pointer\_mode, device\_mode, owner\_events, time)* 

Display *\*display;*  char *deviceid;*  Window *grab\_window;*  int *pointer \_mode, device\_mode;*  Bool *owner\_events;*  Time *time;* 

XHPGrabDeviceButton( *display, deviceid, button, modifiers, grab\_window, owner\_events, event-mask, pointer\_mode, device\_mode)* 

Display *\*display;*  XID *deviceid;*  unsigned int *button, modifiers, event-mask;*  Window *grab\_window;*  Bool *owner\_events;*  int *pointer \_mode, device\_mode;* 

XHPGrabDeviceKey( *display, deviceid, keycode, modifiers, grab\_window, owner\_events, pointer\_mode, device\_mode)* 

Display *\*display;*  XID *deviceid;*  unsigned int *keycode, modifiers;*  Window *grab\_window;*  Bool *owner\_events;*  int *pointer\_mode, device\_mode;* 

XHPlnputChinese\_s( *display, keysym, modifiers, buffer\_return, bytes\_buffer, status\_in\_out)*  Display *\*display;*  KeySym *keysym;*  unsigned int *modifiers;*  char *\*buffer \_return;*  int *bytes\_buffer;*  XComposeStatus *\*status\_in\_out;* 

XHPInputChinese\_t( *display, keysym, modifiers, buffer\_return, bytes\_buffer, status\_in\_out)*  Display *\*display;*  KeySym *keysym;*  unsigned int *modifiers;*  char *\*buffer \_return;*  int *bytes\_buffer;*  XComposeStatus *\*status\_in\_out;* 

XHPInputIS07sub( *display, keysym, modifiers, buffer\_return, bytes\_buffer, status\_in\_out)*  Display *\*display;*  KeySym *keysym;*  unsigned int *modifiers;*  char *\*buffer\_return;*  int *bytes\_buffer;*  XComposeStatus *\*status\_in\_out;* 

XHPInputJapanese( *display, keysym, modifiers, buffer\_return, bytes\_buffer, status\_in\_out)*  Display *\*display;*  KeySym *keysym;*  unsigned int *modifiers;*  char \*buffer\_return; int *bytes\_buffer;*  XComposeStatus *\*status\_in\_out;*  XHPInputKorean( *display, keysym, modifiers, buffer\_return, bytes\_buffer, status\_in\_out)* 

Display *\*display;*  KeySym *keysym;*  unsigned int *modifiers;*  char *\*buffer\_return;*  int *bytes\_buffer;*  XComposeStatus *\*status\_in\_out;* 

XHPInputRoman8( *display, keysym, modifiers, buffer\_return, bytes\_buffer, status\_in\_out)*  Display *\*display;*  KeySym *keysym;*  unsigned int *modifiers;*  char *\*buffer\_return;*  int *bytes\_buffer;*  XComposeStatus *\*status\_in\_out;* 

Bool XHPIs16bitCharacter(font, *by tel, byte2)*  Font *font;*  unsigned char *by tel, byte2;*  int XHPKeysymToRornan8( *keysym, r8\_return)*  Keysym *keysym;*  char *\*r8\_return;*  XHPDeviceList \*XHPListlnputDevices( *display, ndevices)*  Display *\*display;*  int *\*ndevices;*  Status XHPNlioctl( *display, status\_in\_out, command, arg)*  Display *\*display;*  XComposeStatus *\*status\_in\_out;*  int *command;*  char *\*arg;*  int XHPPixrnapToFile( *display, pixmap, color\_w, x, y, width, height, plane\_mask, format, filename)*  Display *\*display;*  Pixmap *pixmap;*  Window *color\_w;*  int *x, y, format;*  unsigned int *width, height;*  long *plane\_mask;*  char *filename;*  XHPPrompt( *display, deviceid, prompt)*  Display *\*display;*  XID *deviceid;*  unsigned int *prompt;*  int XHPQuerylmageFile(filename, *xwd\_header\_return)*  char *filename;*  XWD FileHeader *xwd\_header \_return;*  Keysym XHPRoman8ToKeysym( $r8$ \_char) char *r8\_char;* 

XHPSelectExtensionEvent( *display, window, deviceid, mask)*  Display *\*display;*  Window *window;*  XID *deviceid;*  Mask *mask;*  XHPSetDeviceFocus( *display, deviceid, focus, reverLto, time)*  Display *\*display;*  XID *deviceid;*  Window *focus;*  int *reverLto;*  Time *time;*  XHPSetDeviceModif ierMapping( *display, deviceid, modmap)*  Display *\*display;*  XID *deviceid;*  XModifierKeymap *\*modmap;*  PFI XHPSetErrorHandler( *display, routine)*  Display *\*display;*  int *(\*routine) ()*; int XHPSetlnputDevice( *display, deviceid, mode)*  Display *\*display;*  XID *deviceid;*  int *mode;*  Status XHPSetKeyboardMapping( *display, kbLid)*  Display *\*disp/ay;*  KEYBOARD\_ID *kbd\_id;*  \*XHPUngrabDevice( *display, deviceid, time)*  Display *\*display;*  XID *deviceid;*  Time *time;*  XHPUngrabDeviceButton( *display, deviceid, button, modifiers, ungrab\_window)*  Display *\*display;*  XID *deviceid;*  unsigned int *button, modifiers;*  Window *ungrab\_window*;

XHPUngrabDeviceKey( *display, deviceid, keycode, modifiers, ungraLwindow)*  Display *\*display;*  XID *deviceid;*  unsigned int *key code, modifiers;*  Window *ungrab\_window;*  int XHPWindowToFile( *display, w, x, y, width, height, format, filename)*  Display *\*display;*  Window *w;*  int *x, y, format;*  unsigned int *width, height;*  char *filename;*  XlfEvent( *display, evenLreturn, predicate, arg)*  Display *\*display;*  XEvent *\*evenLreturn;*  Bool "(*\*predicate*)(); char *\*arg;*  int XlmageByteOrder( *display)*  Display *\*display;*  XExtCodes \*Xlni tExtension( *display, name)*  Display *\*display;*  char *\*name;*  XModifierKeymap \*XInsertModifiermapEntry(modmap, keycode\_entry, modifier) XModifierKeymap *\*modmap;*  KeyCode *keycode\_entry;*  int *modifier;*  XlnstallColormap( *display, cmap)*  Display *\*display;*  Colormap *cmap*; Atom XInternAtom(*display, atom\_name, only\_if\_exists*) Display *\*display;*  char *\*atom\_name;*  Bool *only\_if\_exists;* XlntersectRegion(sra, *srb, dr\_return)*  Region *sra, srb, dr\_return;* 

IsCursorKey( *keysym)*  KeySym *keysym;*  IsFunctionKey( *keysym)*  KeySym *keysym;*  IsKeypadKey( *keysym)*  KeySym *keysym;*  IsMiscFunctionKey( *keysym)*  KeySym *keysym;*  IsModif ierKey( *keysym)*  KeySym *keysym;*  ISPFKey(keysym) KeySym *keysym;*  KeySym XKeycodeToKeysym( *display, keycode, index)*  Display *\*display;*  KeyCode *keycode;*  int *index;*  KeyCode XKeysymToKeycode( *display, keysym)*  Display *\*display;*  KeySym *keysym;*  char \*XKeysymToString( *keysym)*  KeySym *keysym;*  XKillClient( *display, resource)*  Display *\*display;*  XID *resource;*  unsigned long XLastKnownRequestProcessed( *display)*  Display *\*display;*  char \*\*XListExtensions( *display, nextensions\_return)*  Display *\*display;*  int *\*nextentions\_return;*  char \*\*XListFonts(*display, pattern, maxnames, actual\_count\_return*) Display *\*display;*  char *\*pattern;*  int *maxnames*, \*actual\_count\_return;

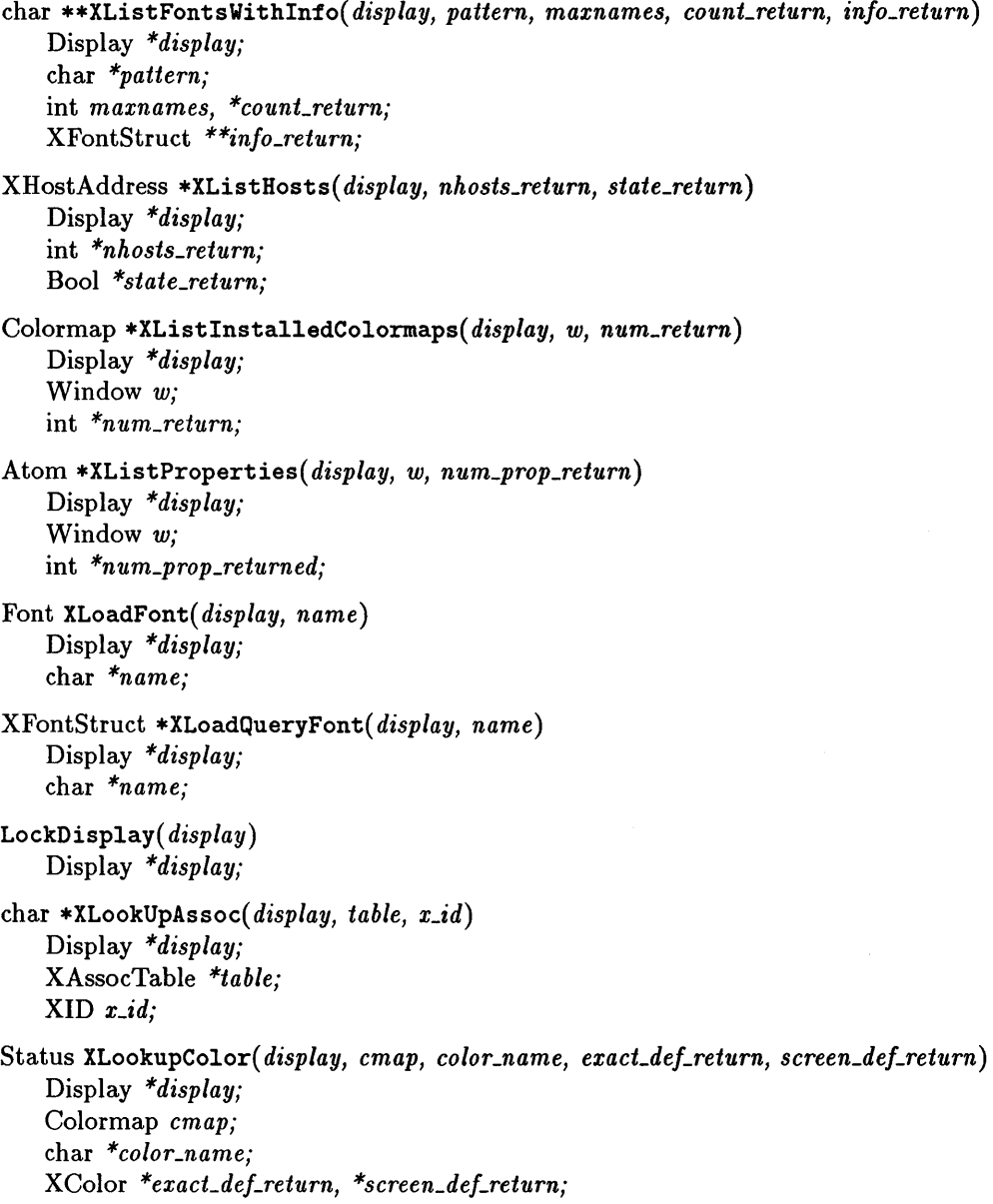

```
KeySym XLookupKeysym( key_event, index) 
    XKey Event *key_event; 
    int index; 
int XLookupString(event_struct, buffer_return, bytes_buffer, keysym_return, status_in_out)
    XKeyEvent *evenLstruct; 
    char *buffer_return; 
    int bytes_buffer; 
    KeySym *keysym_return; 
    XComposeStatus *status_in_out; 
XLowerWindow( display, w) 
    Display *display; 
    Window w:
XMakeAssoc( display, table, x_id, data) 
    Display *display; 
    XAssocTable *table; 
    XID x_id; 
    char *data; 
XMapRaised( display, w) 
    Display *display; 
    Window w; 
XMapSubwindows( display, w) 
    Display *display; 
    Window w; 
XMapWindow( display, w) 
    Display *display; 
    Window w; 
XMaskEvent( display, evenLmask, evenLreturn) 
    Display *display; 
    long event_mask;
    XEvent *evenLreturn; 
Status XMatchVisuallnfo( display, screen, depth, class, vinfo_return) 
    Display *display; 
    int screen, depth, class;
```
XVisualInfo *\*vinfo\_return;* 

```
int XMaxCmapsOfScreen( screen) 
    Screen *screen; 
int XMinCmapsOfScreen( screen) 
   Screen *screen; 
XMoveResizeWindow( display, w, x, y, width, height) 
    Display *display; 
    Window w; 
   int x, y; 
    unsigned int width, height; 
XMoveWindow( display, w, x, y) 
    Display *display; 
    Window w:
   int x, y; 
XNextEvent( display, evenLreturn) 
    Display *display; 
    XEvent *evenLreturn; 
unsigned long XNextRequest( display) 
    Display *display; 
XNoOp( display) 
    Display *display; 
XOff s etRegion( r, dx, dy) 
    Region r; 
    int dx, dy; 
Display *XOpenDisplay( display_name) 
    char *display_name; 
Status XParseColor( display, cmap, spec, exacLdel_return) 
    Display *display; 
    Colormap cmap; 
    char *spec; 
    XColor *exacLdel_return; 
int XParseGeometry(parsestring, x_return, y_return, width_return, heighLreturn) 
    char *parsestring; 
    int *x_return, *y_return; 
    unsigned *width_return, *heighLreturn;
```

```
XPeekEvent( display, evenLreturn) 
    Display *display; 
    XEvent *evenLreturn; 
XPeeklfEvent( display, evenLreturn, predicate, arg) 
    Display *display; 
    XEvent *evenLreturn; 
    Bool (*predicate)(;
    char *arg;
int XPending( display) 
    Display *display; 
char *Xpermalloc( size) 
    unsigned int size; 
int XPlanesOfScreen( screen) 
    Screen *screen; 
Bool XPointlnRegion( r, x, y) 
    Region r; 
    int x, y; 
Region XPolygonRegion(points, n, jilLrule) 
    XPoint points[ }; 
    int n, fill_rule; 
int XProtocolRevision( display) 
    Display *display); 
int XProtocol Vers ion( display) 
    Display *display; 
XPutBackEvent( display, event) 
    Display *display; 
    XEvent *event; 
XPutlmage( display, d, gc, image, src_x, src_y, dsLx, dsLy, width, height) 
    Display *display; 
    Drawable d; 
    GC gc; 
    int src-x, src_y, dsLx, dsLy; 
    unsigned int width, height;
```

```
int XPutPixel(ximage, x, y, pixel) 
    Xlmage *ximage; 
    int x, y; 
    unsigned long pixel; 
int XQLength( display) 
    Display *display); 
Status XQueryBestCursor( display, d, width, height, width_return, heighLreturn) 
    Display *display; 
    Drawable d; 
    unsigned int width, height; 
    unsigned int *width_return, *heighLreturn; 
Status XQueryBestSize( display, class, which_screen, width, height, width_return, 
heighLreturn) 
    Display *display; 
    int class; 
    Drawable which_screen; 
    unsigned int width, height, *width_return, *height_return;
Status XQueryBestStipple(display, which_screen, width, height, width_return,
heighLreturn) 
    Display *display; 
    Drawable which_screen; 
    unsigned int width, height, *width_return, *height_return;
Status XQueryBestTile( display, which-screen, width, height, width_return, heighLreturn) 
    Display *display; 
    Drawable which_screen; 
    unsigned int width, height, *width_return, *heighLreturn; 
XQueryColor( display, cmap, def_in_out) 
    Display *display; 
    Colormap cmap; 
    XColor *def_in_out; 
XQueryColors( display, cmap, defs_in_out, ncolors) 
    Display *display; 
    Colormap cmap; 
    XColor defs_in_out[ ]; 
   int ncolors;
```
Bool XQueryExtension( *display, name, major\_opcode\_return, firsLevenLreturn, firsLerror\_return)*  Display *\*display;*  char *\*name;*  int *\*major\_opcode\_return;*  int *\*firsLevenLreturn, \*firsLerror\_return;*  XFontStruct \*XQueryFont( *display, fonLID)*  Display *\*display;*  XID *fontJD;*  XQueryKeymap( *display, keys\_return)*  Display *\*display;*  char *keys\_return{32};*  Bool XQueryPointer( *display, w, root\_return, child\_return, root\_x\_return, root\_y\_return, win\_x\_return, win\_y\_return, mask\_return)*  Display *\*display;*  Window *w, \*rooLreturn, \*child\_return;*  int *\*rooLx\_return, \*rooLy\_return;*  int *\*win\_x\_return, \*win\_y\_return;* unsigned int *\*mask\_return;*  XQueryTextExtents( *display, fonLID, string, nchars, direction\_return, fonLascenLreturn, fonLdescenLreturn, overalLreturn)*  Display *\*display;*  XID *fontJD;*  char *\*string;*  int *nchars, \*direction\_return;*  int *\*fonLascenLreturn, \*fonLdescenLreturn;*  XCharStruct *\*overaILreturn;*  XQueryTextExtents16( *display, /ontJD, string, nchars, direction\_return, /onLascenLreturn, fonLdescenLreturn, overalLreturn)*  Display *\*display;*  XID *\*fonLID;*  XChar2b *\*string;*  int *nchars, \*direction\_return;*  int *\*fonLascenLreturn, \*fonLdescenLreturn;*  XCharStruct *\*overall\_return;* 

Status XQueryTree( *display, w, rooLreturn, parenLreturn, children\_return, nchildren\_return)*  Display *\*display;*  Window *w, \*rooLreturn, \*parenLreturn, \*\*children\_return;*  unsigned int *\*nchildren\_return;*  XRaiseWindow( *display, w)*  Display *\*display;*  Window *w;*  int XReadBitmapFile( *display, d, filename, width\_return, height\_return, bitmap\_return, x\_hoLreturn, y\_hoLreturn)*  Display *\*display;*  Drawable d: char *\*filename;*  unsigned int *\*width\_return, \*height\_return;* Pixmap *\*bitmap\_return;*  int *\*x\_hoLreturn, \*y\_hoLreturn;*  XRebindKeysym( *display, keysym, list, mod\_count, string, bytes\_string)*  Display *\*display;*  KeySym *keysym, list!* ]; int *mod\_count, bytes\_string;*  unsigned char *\*string;*  XRecolorCursor( *display, cursor, foreground\_color, background\_color)*  Display *\*display;*  Cursor *cursor;*  XColor *\*foreground\_color, \*background\_color;*  int XRectlnRegion( r, *x, y, width, height)*  Region r; int *x, y;*  unsigned int *width, height;*  XRefreshKeyboardMapping( *evenLmap* ) XMappingEvent *\*evenLmap;*  XRemoveFromSaveSet( *display, w)*  Display *\*display;*  Window *w;* 

XRemoveHost( *display, host)*  Display *\*display;*  XHostAddress *\*host;*  XRemoveHosts( *display, hosts, num\_hosts)*  Display *\*display;*  XHostAddress *\*hosts;*  int *num\_hosts;*  XReparentWindow( *display, w, parent, x, y)*  Display *\*display;*  Window *w, parent;*  int *x, y;*  XResetScreenSaver( *display)*  Display *\*display;*  XResizeWindow( *display, w, width, height)*  Display *\*display;*  Window *W;*  unsigned int *width, height;*  XRestackWindows( *display, windows, nwindows)*  Display *\*display;*  Window *windows{* }; int *nwindows;*  XrmDatabase XrmGetFileDatabase(filename) char *\*filename;*  Bool XrmGetResource( *database, str\_name, str\_class, str\_type\_return, str\_value\_return)*  XrmDatabase *database;*  char \*str\_name, \*str\_class, \*\*str\_type\_return; Xrm Value *\*value\_return;*  XrmDatabase XrmGetStringDatabase( *string)*  char *\*data;*  void  $XrmInitialize()$ void XrmMergeDatabases( *source\_db, target-db)*  XrmDatabase *source\_db, target-db;* 

void XrmParseCommand( *db, table, table\_count, name, argc\_in\_out, argv\_in\_out)*  XrmDatabase *\*db;*  XrmOptionDescList *table;*  int *table\_count, \*argc\_in\_out;*  char *\*name, \*\*argv\_in\_out;* 

void XrmPutFileDatabase( *database, stored\_db)*  XrmDatabase *database;*  char *\*stored\_db;* 

void XrmPutLineResource( *database, line)*  XrmDatabase *\*database;*  char *\*line;* 

void XrmPutResource( *database, specifier, type, value)*  XrmDatabase *\*database;*  char *\*specifier, type;*  Xrm Value *\*value;* 

void XrmPutStringResource( *database, specifier, value)*  XrmDatabase *\*database;*  char *\*specifier, \*value;* 

Bool XrmQGetResource( *database, quark\_name, quark\_class, quark\_type\_return, value\_return)* 

XrmDatabase *database;*  XrmN ameList *quark\_name;*  XrmClassList *quark\_class;*  XrmRepresentation *\*quark\_type\_return;*  Xrm Value *\*value\_return;* 

Bool XrmQGetSearchList( *database, names, classes, lisLreturn, list-length)*  XrmDatabase *database;*  XrmN ameList *names;*  XrmClassList *classes;*  XrmSearchList *list\_return;*  int *lisLlength;* 

Bool XrmQGetSearchResource( *list, name, class, type, type\_return, value\_return)*  XrmSearchList *list;*  XrmName *name;*  XrmClass *class;*  XrmRepresentation *\*type\_return;*  Xrm Value *\*value\_return;*  void XrmQPutResource( *database, bindings, quarks, type, value)*  XrmDatabase *\*database;*  XrmBindingList *bindings;*  XrmQuarkList *quarks;*  XrmRepresentation *type;*  Xrm Value *\*value;*  void XrmQPutStringResource( *database, bindings, quarks, value)*  XrmDatabase *\*database;*  XrmBindingList *bindings;*  XrmQuarkList *quarks;*  char *\*value;*  char \*XrmQuarkToString( *quark)*  XrmQuark *quark;*  XrmStringToBindingQuarkList( *string, bindings\_return, quarks\_return)*  char *\*string;*  XrmBindingList *bindings\_return;*  XrmQuarkList *quarks\_return;*  XrmQuark XrmStringToQuark( *string)*  char *\*string;*  void XrmStringToQuarkList( *string, quarks\_return)*  char *\*string;*  XrmQuarkList *quarks\_return;*  XrmQuark XrmUniqueQuark() Window XRootWindow( *display, screen\_number)*  Display *\*display;*  int *screen\_number;*  Window XRootWindowOfScreen( *screen)*  Screen *\*screen;* 

```
XRotateBuffers( display, rotate) 
   Display *display; 
   int rotate; 
XRotateWindowProperties( display, w, properties, num_prop, npositions) 
   Display *display; 
   Window w; 
   Atom properties[ ]; 
   int num_prop, npositions; 
int XSaveContext( display, w, context, data) 
   Display *display; 
   Window w; 
   XContext context; 
   caddr_t data; 
int XScreenCount( display) 
   Display *display; 
Screen *XScreenOfDisplay( display, screen_number) 
   Display *display; 
   int screen_number; 
XSelectlnput( display, w, evenLmask) 
   Display *display; 
   Window w; 
   long event_mask;
Status XSendEvent( display, w, propagate, evenLmask, evenLsend) 
   Display *display; 
   Window w; 
   Bool propagate; 
   long event_mask;
   XEvent *evenLsend; 
char *XServerVendor( display) 
   Display *display; 
XSetAccessControl( display, mode) 
   Display *display; 
   int mode;
```

```
int (*XSetAfterFunction( display, proc))()
    Display *display; 
    int "(*proc)(); 
XSetArcMode( display, gc, arc_mode) 
    Display *display; 
    GC gc; 
    int arc_mode; 
XSetBackground( display, ge, background) 
    Display *display:
    GC gc; 
    unsigned long background; 
XSetClassHint( display, w, class_hints) 
    Display *display; 
    Window w; 
    XClassHint *class_hints; 
XSetClipMask( display, gc, pixmap) 
    Display *display; 
    GC gc; 
    Pixmap pixmapi 
XSetClipOrigin( display, gc, clip_x_origin, clip_y_origin) 
    Display *displaYi 
    GC gCi 
    int clip_x_origin, clip_y_origin; 
XSetClipRectangles( display, gc, clip_x_origin, clip_y_origin, rectangles, n, ordering) 
    Display *display;
    GC gc; 
    int clip_x_origin, clip_y_origin, n, ordering; 
    XRectangle rectangles! ]; 
XSetCloseDownMode( display, close_mode) 
    Display *displaYi 
    int close_mode;
```
**XSetCommand(** *display, w, argv, argc)*  Display *\*display;*  Window *W;*  char *\*\*argv;*  int *argc;*  **XSetDashes(** *display, gc, dash\_offset, dash\_list, n)*  Display *\*display;*  GC *gc;*  int *dash\_offset, n;*  char *dash\_list[]*; **XSetErrorHandler(** *handler)*  int "( *\*handler)* (Display \*, XErrorEvent \*); **XSetFillRule(** *display, gc, filLrule)*  Display *\*display;*  GC *gc;*  int *filLrule;*  **XSetFillStyle(** *display, gc, filLstyle)*  Display *\*display;*  GC *gc;*  int *filLstyle;*  **XSetFont(** *display, gc, font)*  Display *\*display;*  GC *gc;*  Font *font;*  **XSetFontPath(** *display, directories, ndirs)*  Display *\*display;*  char *\*\*directories;*  int *ndirs;*  **XSetForeground(** *display, gc, foreground)*  Display *\*display;*  GC *gc;*  unsigned long *foreground;* 

XSetFunction( *display, gc, function)*  Display *\*display;*  GC *gc;*  int *function;*  XSetGraphicsExposures( *display, gc, graphics\_exposures)*  Display *\*display;*  GC *gc;*  Bool *graphics\_exposures;*  XSetlconName( *display, w, icon\_name)*  Display *\*display;*  Window *w;*  char *\*icon\_name;*  XSetlconSizes( *display, w, size\_list, count)*  Display *\*display;*  Window *w;*  XIconSize *\*size\_list;*  int *count;*  XSetlnputFocus( *display, focus, reverLto, time)*  Display *\*display;*  Window *focus;*  int *reverLto;*  Time *time;*  XSetIOErrorHandler( *handlers)*  int *(\*handler* )(Display \*); XSetLineAttributes( *display, gc, line\_width, line\_style, cap\_style, join\_style)*  Display *\*display;*  GC *gc;*  unsigned int *line\_width;*  int *line\_style, cap\_style, join\_style;*  in XSetModifierMapping( *display, modmap)*  Display *\*display;*  XModifierKeymap *\*modmap;* 

void **XSetNormalHints(** *display, w, hints)*  Display *\*display;*  Window *w;*  XSizeHints *\*hints;*  **XSetPlaneMask(** *display, gc, plan\_mask)*  Display *\*display;*  GC *gc;*  unsigned long *plane\_mask;*  int **XSetPointerMapping(** *display, map, nmap)*  Display *\*display;*  unsigned char *map[* ]; int *nmap;*  **XSetRegion(** *display, gc,* r) Display *\*display;*  GC *gc;*  Region r; **XSetScreenSaver(** *display, timeout, interval, prefer\_blanking, allow\_exposures)*  Display *\*display;*  int *timeout, interval, prefer\_blanking, allow\_exposures;*  **XSetSelectionOwner(** *display, selection, owner, time)*  Display *\*display;*  Atom *selection;*  Window *owner;*  Time *time;*  **XSetSizeHints(** *display, w, hints, property)*  Display *\*display;*  Window  $w$ ; XSizeHints *\*hints;*  Atom *property;*  void **XSetStandardColormap(** *display, w, cmap, property)*  Display *\*display;*  Window *w;*  XStandardColormap *\*cmap;*  Atom *property;* 

XSetStandardProperties( *display, w, window\_name, icon\_name, icon\_pixmap, argv, argc, hints)* 

Display *\*display;*  Window *w;*  char *\*window\_name, \*icon\_name, \*\*argv;*  Pixmap *icon\_pixmap;*  int *argc;*  XSizeHints *\*hints;* 

XSetState( *display, gc, foreground, background, function, plane\_mask)*  Display *\*display;*  GC *gc;*  unsigned long *foreground, background, plane\_mask;* 

int *function;* 

XSetStipple( *display, gc, stipple)*  Display *\*display;*  GC *ac*: Pixmap *stipple;* 

XSetSubwindowMode( *display, gc, subwindow\_mode)*  Display *\*display;*  GC *gc;*  int *subwindow\_mode;* 

XSetTile( *display, ge, tile)*  Display *\*display;*  GC *gc;*  Pixmap *tile;* 

XSetTransientForHint( *display, w, prop\_window)*  Display *\*display;*  Window  $w$ ; Window *prop\_window;* 

XSetTSOrigin( *display, gc, ts\_x\_origin, ts\_y\_origin)*  Display *\*display;*  GC *gc;*  int *ts\_x\_origin, ts\_y\_origin;* 

XSetWindowBackground( *display, w, background\_pixel)*  Display *\*display;*  Window *w;*  unsigned long *background\_pixel;* 

**2-46 Xlib Functions** 

XSetWindowBackgroundPixmap( *display, w, background\_pixmap)*  Display *\*display;*  Window *w;*  Pixmap *background\_pixmap;*  XSetWindowBorder( *display, w, border\_pixel)*  Display *\*display;*  Window *w;*  unsigned long *border\_pixel;*  XSetWindowBorderPixmap( *display, w, border \_pixmap* ) Display *\*display;*  Window *w;*  Pixmap *border\_pixmap;*  XSetWindowBorderWidth( *display, w, width)*  Display *\*display;*  Window *w;*  unsigned int *width;*  XSetWindowColormap( *display, w, cmap)*  Display *\*display;*  Window *w;*  Colormap *cmap;*  XSetWMHints( *display, w, wmhints)*  Display *\*display;*  Window *w;*  XWMHints *\*wmhints;*  XSetZoomHints( *display, w, zhints)*  Display *\*display;*  Window *w;*  XSizeHints *\*zhints;*  XShrinkRegion( r, *dx, dy)*  Region r; int *dy, dy;*  XStoreBuff er( *display, bytes, nbytes, buffer)*  Display *\*display;*  char *\*bytes;*  int *nbytes, buffer;* 

XStoreBytes( *display, bytes, nbytes)*  Display *\*display;*  char *\*bytes;*  int *nbytes;*  XStoreColor( *display, cmap, color)*  Display *\*display;*  Colormap *cmap;*  XColor *color;*  XStoreColors *(display, cmap, color, ncolors)*  Display *\*display;*  Colormap *cmap;*  XColor *color[* ]; int *ncolors;*  XStoreName( *display, w, window\_name)*  Display *\*display;*  Window *w;*  char *\*window\_name;*  XStoreNamedColor( *display, cmap, color, pixel, flags)*  Display *\*display;*  Colormap *cmap;*  char *\*color;*  unsigned long *pixel;*  int *flags;*  KeySym XStringToKeysym( *string)*  char *\*string;*  Xlmage \*XSublmage( *ximage, x, y, subimage\_width, subimage\_height)*  Xlmage *\*ximage;*  int *x, y;*  unsigned int *subimage\_width, subimage\_height;*  XSubtractRegion( *sra, srb, dr\_return)*  Region *sra, srb, dr\_return;*  XSync( *display, discard)*  Display *\*display;*  Bool *discard;* 

int (\*XSynchronize( *display, onoff*))() Display *\*display;*  int *onoff;* 

XTextExtents(fonLstruct, *string, nchars, direction\_return, fonLascenLreturn, fonLdescenLreturn, overalLreturn)* 

XFontStruct *\*fonLstruct;*  char *\*string;*  int *nchars, \*directionaLreturn;*  int *\*fonLascenLreturn, \*fonLdescenLreturn;*  XCharStruct *\*overaILreturn;* 

*XTextExtents16(fonLstruct, string, nchars, direction\_return, font\_ascenLreturn, fonLdescenLreturn, overalLreturn)* 

XFontStruct *\*fonLstruct;*  XChar2b *\*string;*  int *nchars, \*direction\_return;*  int *\*fonLascenLreturn, \*fonLdescenLreturn;*  XCharStruct *\*overaILreturn;* 

int *XTextWidth(jonLstruct, string, count)*  XFontStruct *\*fonLstruct;*  char *\*string;*  int *count;* 

int XTextWidth16(font\_struct, string, count) XFontStruct *\*fonLstruct;*  XChar2b *\*string;*  int *count;* 

Bool XTranslateCoordinates( *display, src\_w, desLw, src..x, src\_y, desLx\_return, desLy\_return, child\_return)*  Display *\*display;*  Window *src\_w, desLw, \*child\_return;*  int *src\_x, src\_y, \*dest\_x\_return, \*dest\_y\_return;* 

XUndefineCursor( *display, w)*  Display *\*display;*  Window *W;*
XUngrabButton( *display, button\_ungrab, modifiers, ungrab\_window)*  Display *\*display;*  unsigned int *button\_ungrab, modifiers;*  Window *ungrab\_window;*  XUngrabKey( *display, keycode, modifiers, ungrab\_window)*  Display *\*display;*  int *keycode;*  unsigned int *modifiers;*  Window *ungrab\_window;*  XUngrabKeyboard( *display, time)*  Display *\*display;*  Time *time;*  XUngrabPointer( *display, time)*  Display *\*display;*  Time *time;*  XUngrabServer( *display)*  Display *\*display;*  XContext XUniqueContext() XUninstallColormap( *display, cmap)*  Display *\*display;*  Colormap *cmap;*  XUnionRectWi thRegion( *rectangle, src\_region, desLregion\_return)*  Rectangle *\*rectangle;*  Region *src\_region, desLregion\_return;*  XUnionRegion(sra, srb, dr\_return) Region *sra, srb, dr\_return;*  XUnloadFont( *display, font)*  Display *\*display;*  Font *font;*  UnlockDisplay( *display)*  Display *\*display;*  XUnmapSubwindows( *display, w)*  Display *\*display;*  Window  $w_i$ 

XUnmapWindow( *display, w)*  Display *\*display;*  Window *w;*  int XVendorRelease( *display)*  Display *\*display;*  VisualID XVisualIDFromVisual( *visual)*  Visual *\*viaual;*  XWarpPointer( *display, src\_w, dest\_w, src\_x, src\_y, src\_width, src\_height, dest\_x, dest\_y*) Display *\*display;*  Window *src\_w, desLw;*  int *src\_x*, *src\_y*, *dest\_x*, *dest\_y*; unsigned int *src\_width*, *src\_height*; unsigned long XWhitePixel( *display, screen\_number*) Display *\*display;*  int *screen\_number;*  unsigned long XWhi tePixelOfScreen( *screen)*  Screen *\*screen;*  int XWidthMMOfScreen( *screen)*  Screen *\*screen;*  int XWidthOfScreen( *screen)*  Screen *\*screen;*  XWindowEvent( *display, w, evenLmask, evenLreturn)*  Display *\*display;*  Window *w;*  long *evenLmask;*  XEvent *\*evenLreturn;*  int XWriteBitmapFile( *display, filename, bitmap, width, height, x\_hot, y\_hot)*  Display *\*display;*  char *\*filename;*  Pixmap *bitmap;*  unsigned int *width, height;*  int *x\_hot, y\_hot;*  XXorRegion(sra, *srb, dr\_return)*  Region *sra, srb, dr\_return;* 

3

# **HP Motif Widgets, Gadgets, and Convenience Functions**

For more information about widgets, gadgets, and convenience functions, refer to *HP Motif Programmer's Guide* or *HP Motif Programmer's Reference.* 

#### **Resource Sets**

The following resource sets may be used by widgets or gadgets.

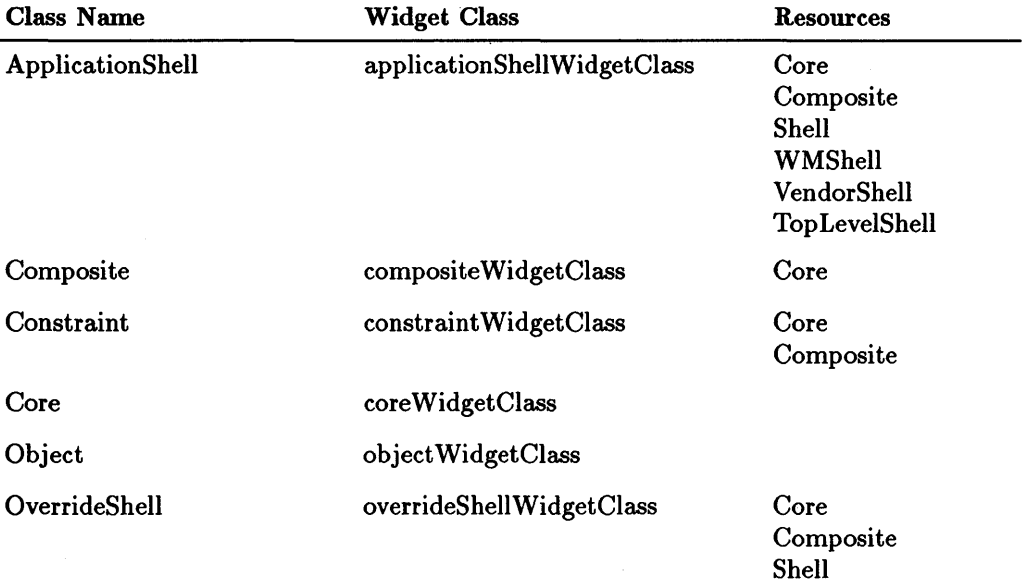

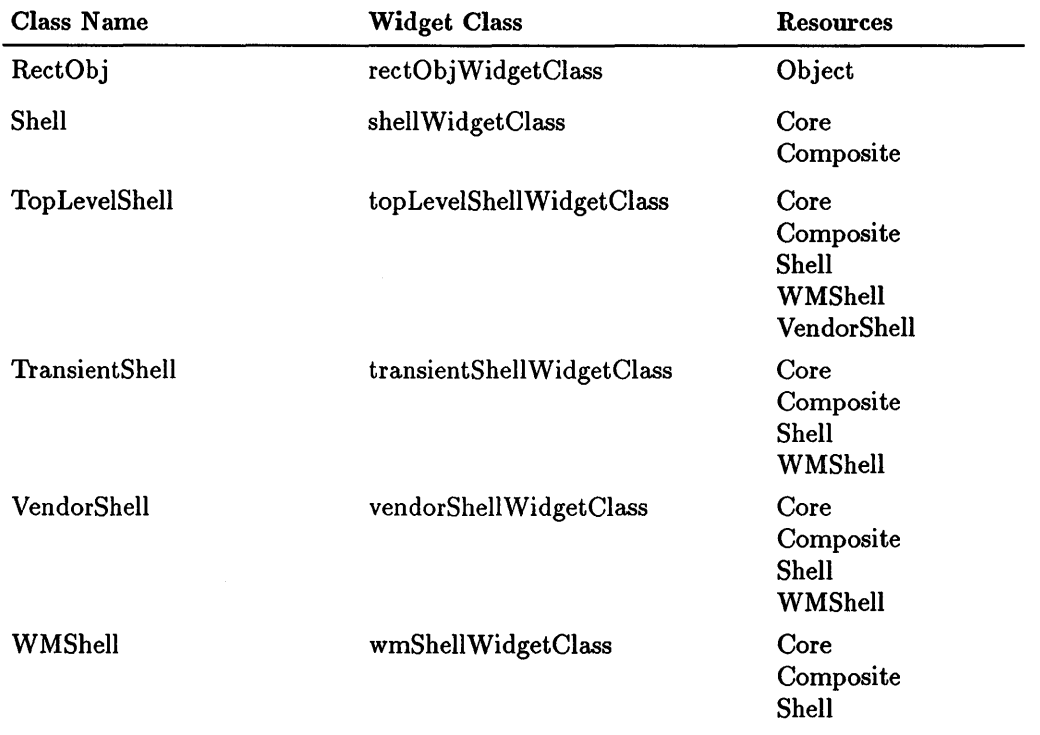

## **Widgets**

The widgets in this table are listed in alphabetical order by widget class name.

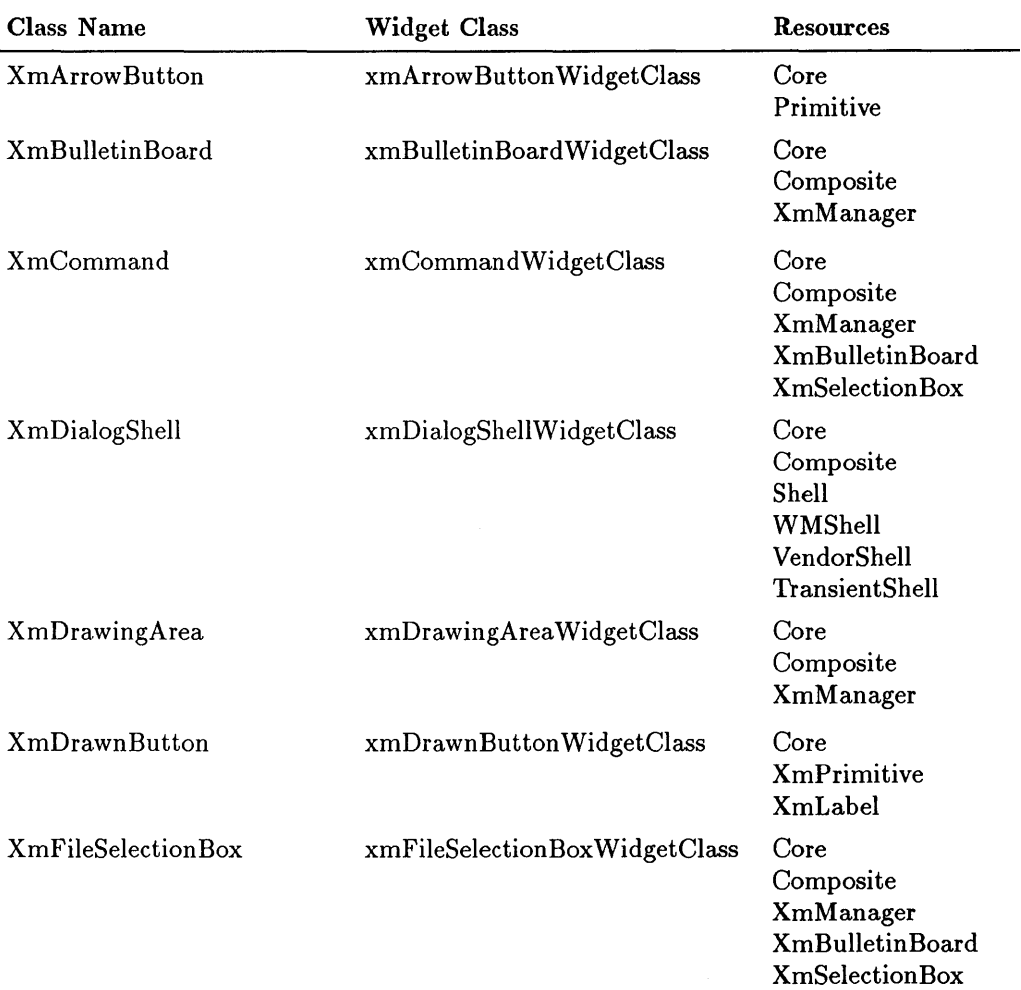

 $\bar{\nu}$ 

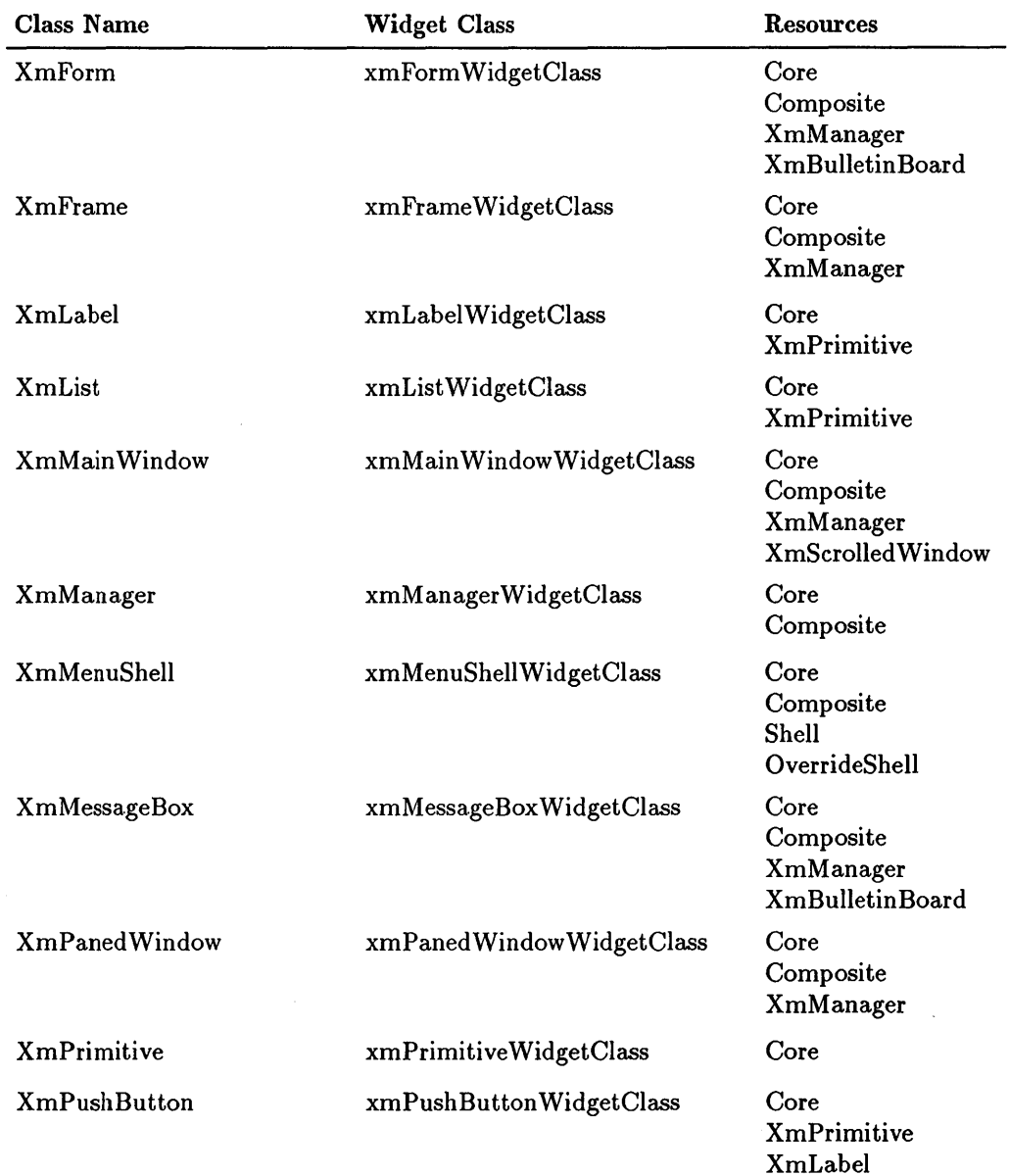

 $\sim$ 

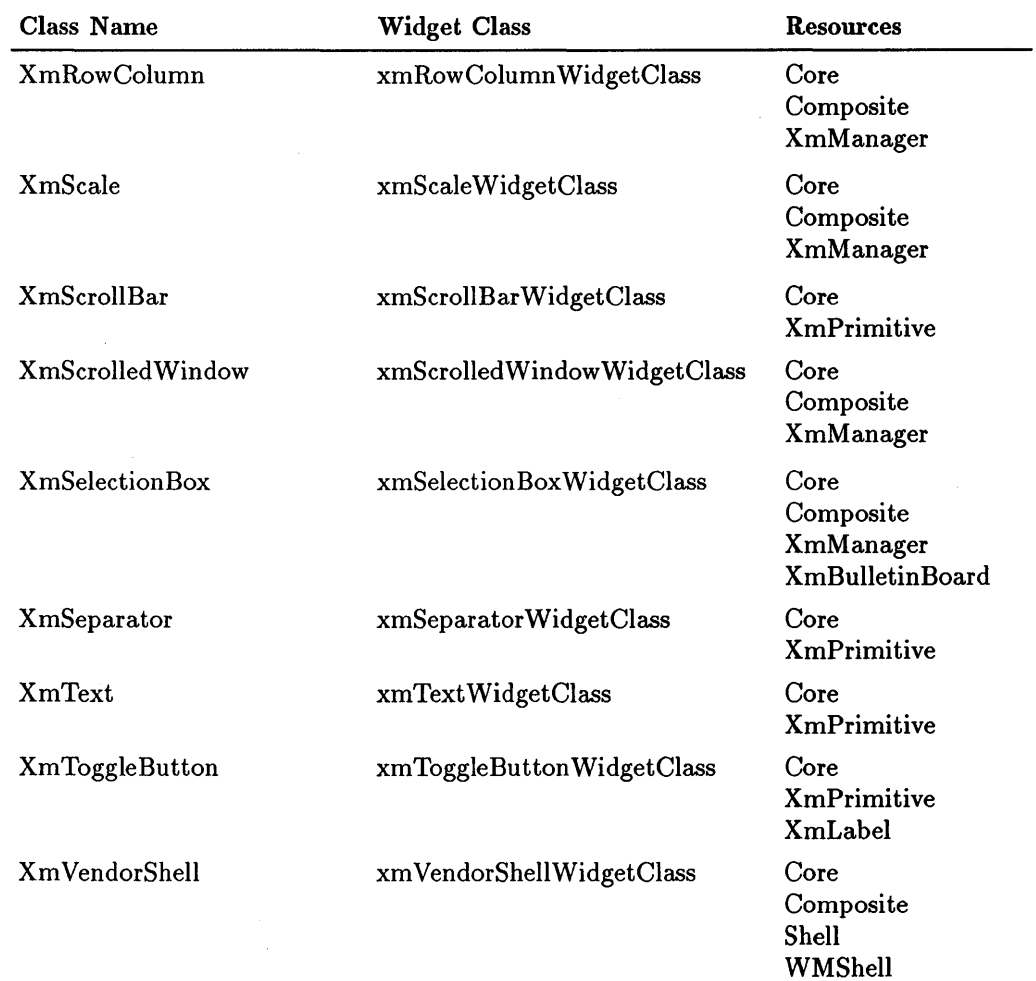

## **Gadgets**

The gadgets in this table are listed in alphabetical order by gadget class name.

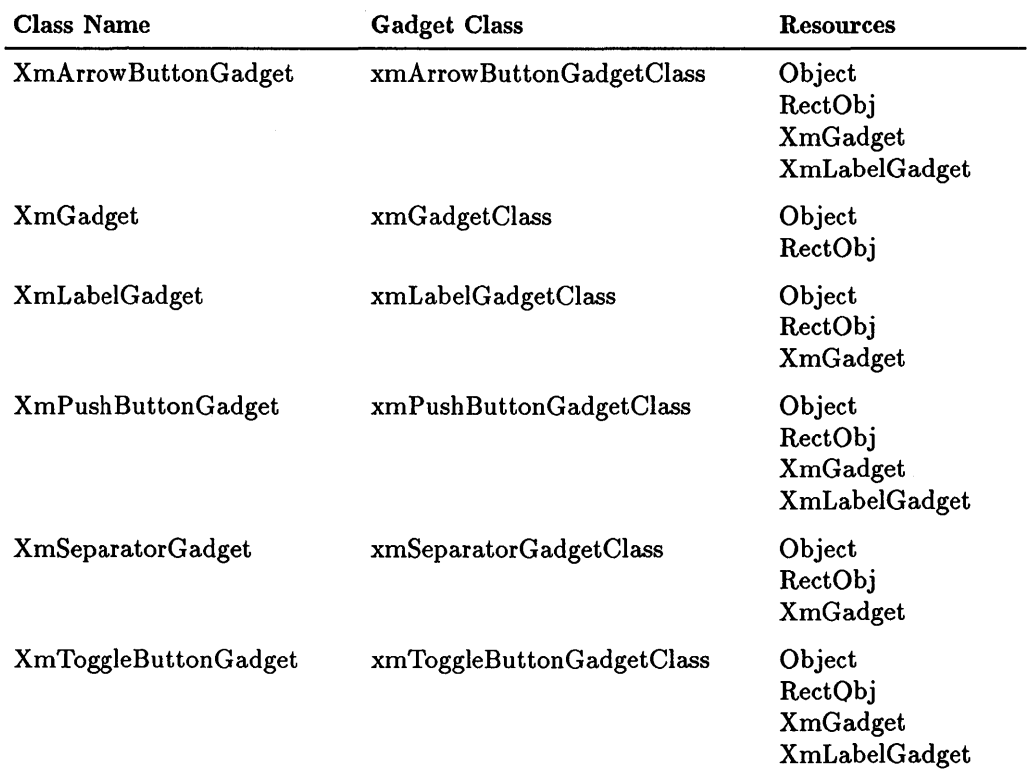

#### **Convenience Functions**

Convenience functions all use the same format:

Widget *Function-name(parent, name, arglist, argcount)*  Widget *parent;*  String *name;*  ArgList *arglist;*  Cardinal *argcount;* 

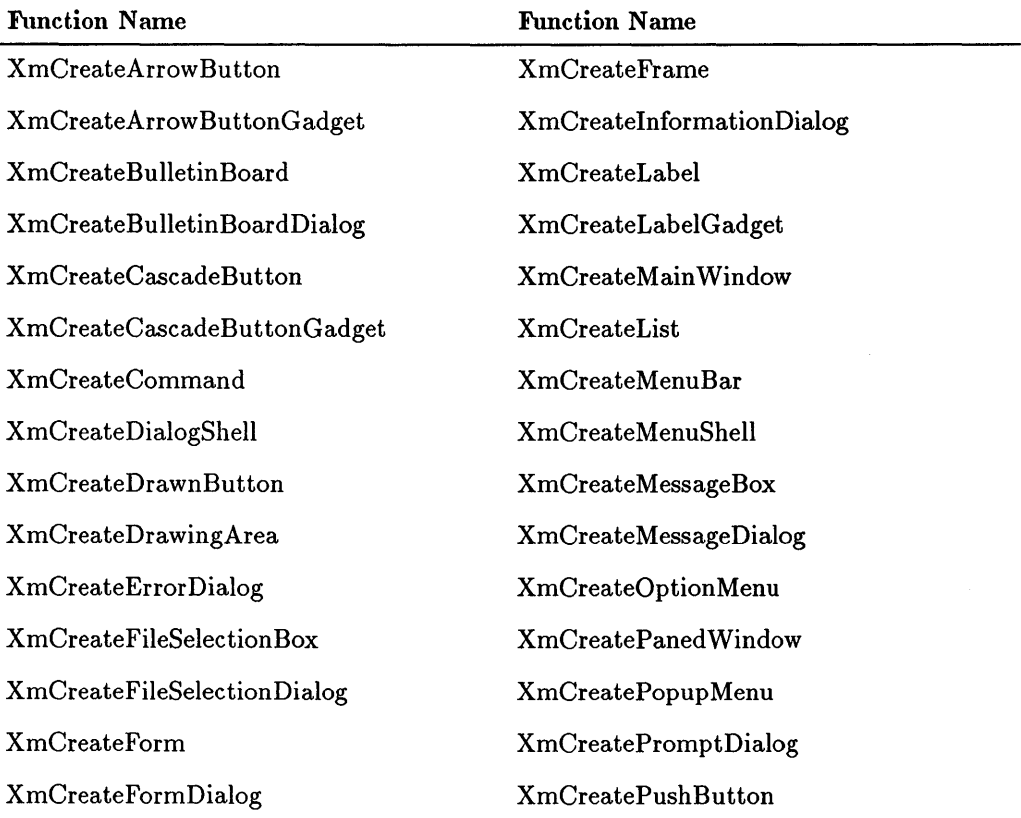

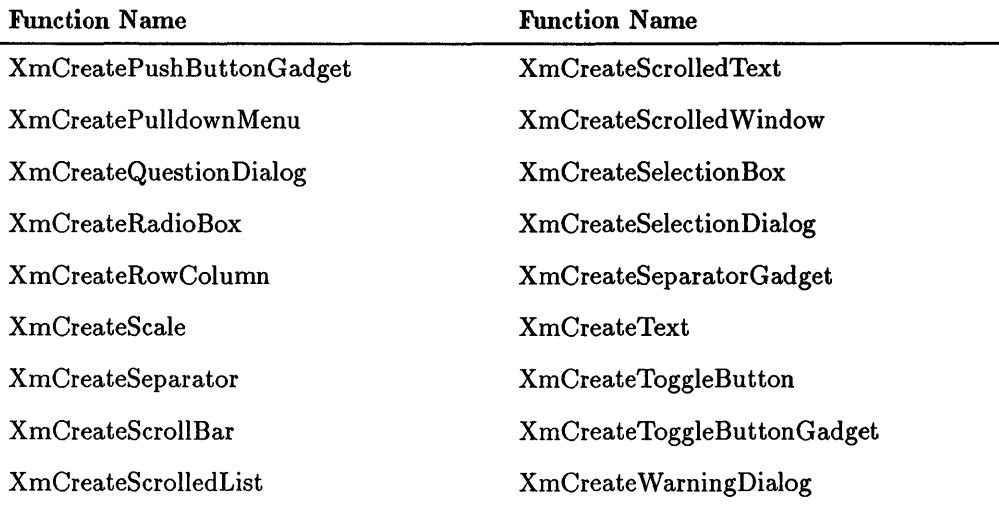

#### **MANUAL COMMENT CARD**

HP Part Number 98794-90003 E0989

Your comments and suggestions help us determine how well we meet your needs.

#### **X Window System C Quick Reference Guide**

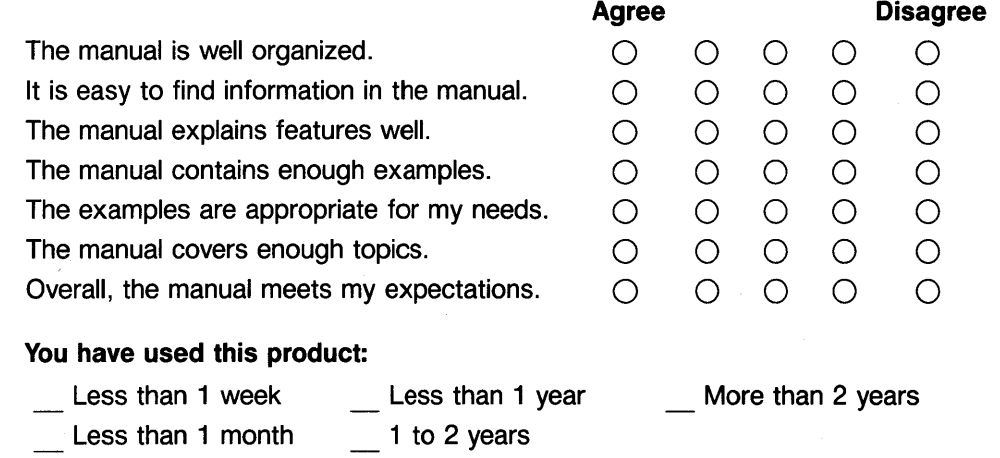

 $fold$  —

Please write additional comments, particularly if you disagree with a statement above. Use additional pages if you wish. The more specific your comments, the more useful they are to us.

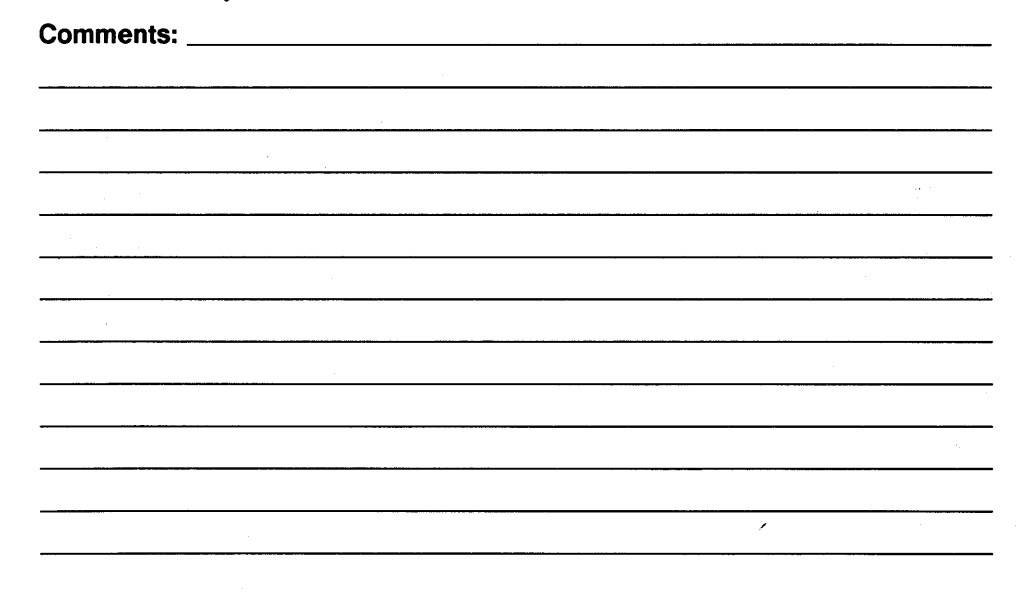

 $\mathbf{r}$ 

 $\sim$  $\mathbf{r}$  Please print or type your name and address.

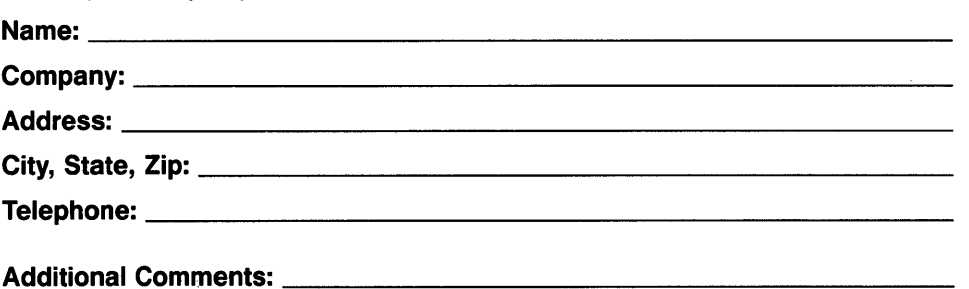

X Window System C Quick Reference Guide **HP** Part Number 98794-90003 E0989

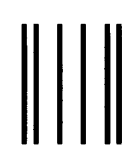

**BUSINESS REPLY MAIL**  FIRST CLASS MAIL PERMIT NO. 38 CORVALLIS, OR

POSTAGE WILL BE PAID BY ADDRESSEE

**HEWLETI-PACKARD COMPANY CIS PRODUCT MARKETING 1000 NE CIRCLE BLVD. CORVALLIS, OR 97330-9974** 

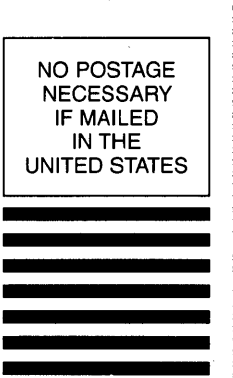

**11.1 •• 111.1 •• 1111.1111111.1.1111.11111 •• 1.11.11.1111** 

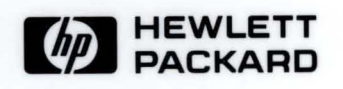

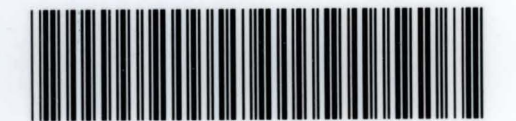

**98794-90603**  For Internal Use Only

**HP Part Number 98794-90003** 

Microfiche No. 98794-99003 Printed in U.S.A. E0989